### МІНІСТЕРСТВО ОСВІТИ І НАУКИ УКРАЇНИ НАЦІОНАЛЬНИЙ АВІАЦІЙНИЙ УНІВЕРСИТЕТ ФАКУЛЬТЕТ КОМП'ЮТЕРНИХ НАУК ТА ТЕХНОЛОГІЙ КАФЕДРА КОМП'ЮТЕРНИХ ІНФОРМАЦІЙНИХ ТЕХНОЛОГІЙ

ДОПУСТИТИ ДО ЗАХИСТУ Завідувач випускової кафедри Аліна САВЧЕНКО «<u> $\qquad \qquad$ </u> 2023 р.

# **КВАЛІФІКАЦІЙНА РОБОТА (ПОЯСНЮВАЛЬНА ЗАПИСКА)**

ВИПУСКНИКА ОСВІТНЬОГО СТУПЕНЯ БАКАЛАВР ЗА ОСВІТНЬО-ПРОФЕСІЙНОЮ ПРОГРАМОЮ «ІНФОРМАЦІЙНІ ТЕХНОЛОГІЇ ПРОЕКТУВАННЯ»

**Тема: «Технологія проектування та розміщення рекламних продуктів із використанням сучасних систем просторового 3D-рендерингу»**

Виконавець: Артур ШЕВЧЕНКО

Керівник: к.т.н., доцент Костянтин ПРОКОПЕНКО

Нормоконтролер: к.т.н., доцент Олена ТОЛСТІКОВА

КИЇВ 2023

# НАЦІОНАЛЬНИЙ АВІАЦІЙНИЙ УНІВЕРСИТЕТ

Факультет *комп'ютерних наук та технологій*

Кафедра *комп'ютерних інформаційних технологій* Спеціальність *122 «Комп'ютерні науки»* Освітньо-професійна програма *«Інформаційні технології проектування»*

> ЗАТВЕРДЖУЮ: завідувач кафедри КІТ Аліна САВЧЕНКО (підпис) « » 2023 р.

# ЗАВДАННЯ на виконання кваліфікаційної роботи  *Шевченка Артура Сергійовича*

(ПІБ випускника )

1. Тема роботи: «Технологія проектування та розміщення рекламних продуктів із використанням сучасних систем просторового 3D-рендерингу» затверджена наказом ректора № 623/ст від 01.05.2023р.

2. Термін виконання роботи: з 15 травня 2023 року по 25 червня 2023 року.

3. Вихідні дані до роботи: розміщення моделі 3D-візуалізації рекламного продукту «склянки для рідини» у різних 3D середовищах з використанням програмного забезпечення Cinema 4D.

4. Зміст пояснювальної записки: 1. Огляд та аналіз предметної області. 2. Вибір програмного забезпечення для розробки рекламного продукту. 3. Розробка рекламного продукту.

5. Перелік обов'язкового ілюстративного матеріалу: 1. Референси. 2. Основи 3D-моделювання. 3. Вибір програмного забезпечення для тривимірно моделювання. 4. Вибір двигуна для рендерингу. 5. Створення склянки для рідини.

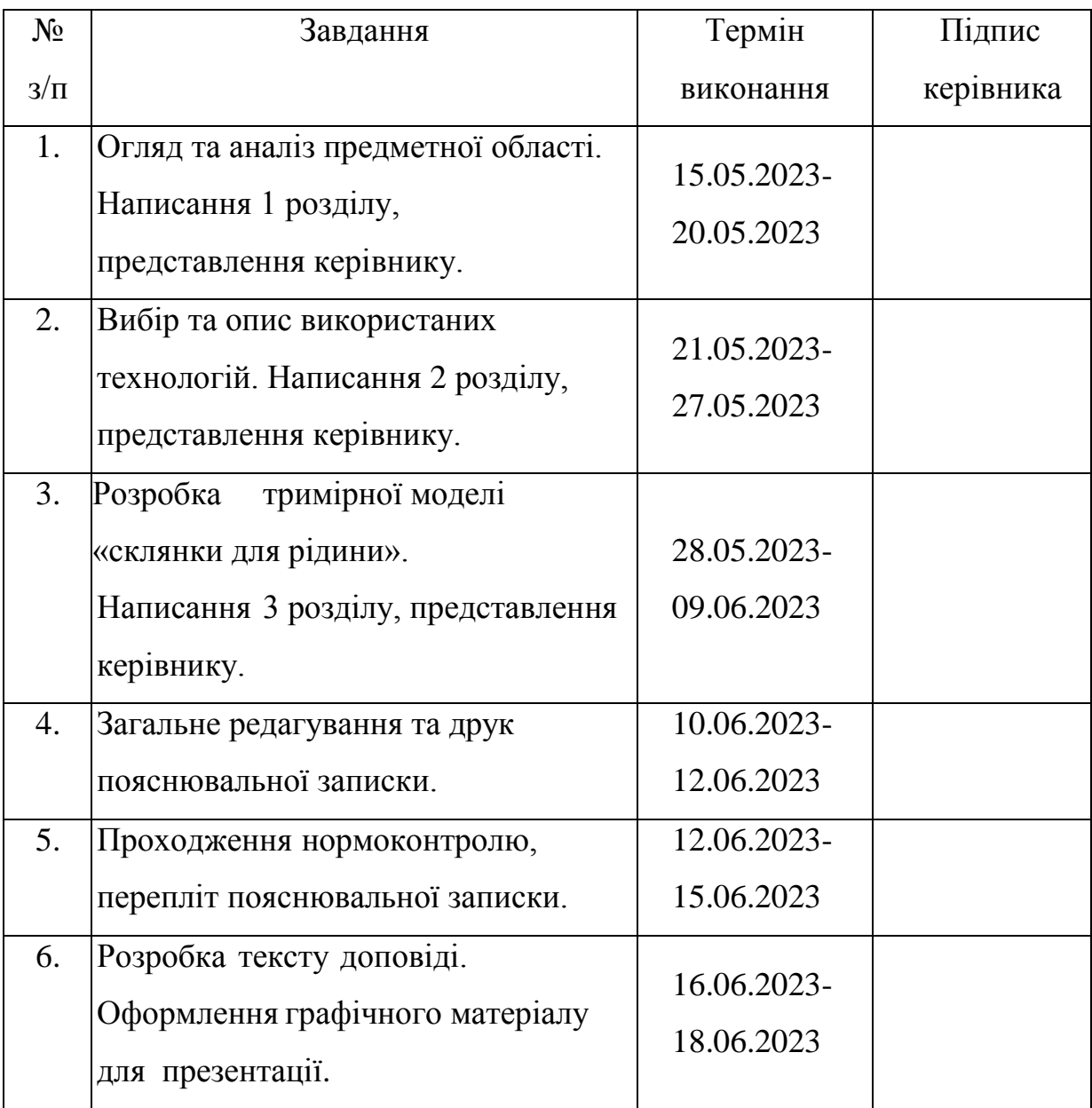

7. Дата видачі завдання 15.05.2023р.

Керівник кваліфікаційної роботи и простантин ПРОКОПЕНКО

(підпис керівника)

Завдання прийняв до виконання Персонд Петров Мартур ШЕВЧЕНКО

(підпис випускника)

#### **РЕФЕРАТ**

Пояснювальна записка до кваліфікаційної роботи на тему: «Технологія проектування та розміщення рекламних продуктів із використанням сучасних систем просторового 3D-рендерингу» містить: 69 сторінок, 39 рисунки, 15 інформаційних джерел.

**Об'єкт дослідження** – 3D-модель.

**Предмет дослідження** – 3D-візуалізація «склянка для рідини».

**Мета кваліфікаційної роботи** – розробити рекламний відеоролик для 3D-моделі «склянки для рідини» з використанням найефективнішого програмного забезпечення.

**Методи дослідження –** логічний, синтезу, аналізу, порівняльний, обробка літературних джерел та моделювання.

Для розробки 3D-візуалізації знайдено та використано найефективніше програмне забезпечення, а також двигун для рендерингу, різноманітні тривимірні об'єкти з доступних джерел, готові матеріали та текстури.

КОМП'ЮТЕРНА ГРАФІКА, 3D-МОДЕЛЮВАННЯ, ВІЗУАЛІЗАЦІЯ, РЕНДЕРИНГ, ТЕКСТУРУВАННЯ, АНІМАЦІЯ, КАМЕРА, ТРИВИМІРНА МОДЕЛЬ, CINEMA 4d, REDSHIFT.

# **3MICT**

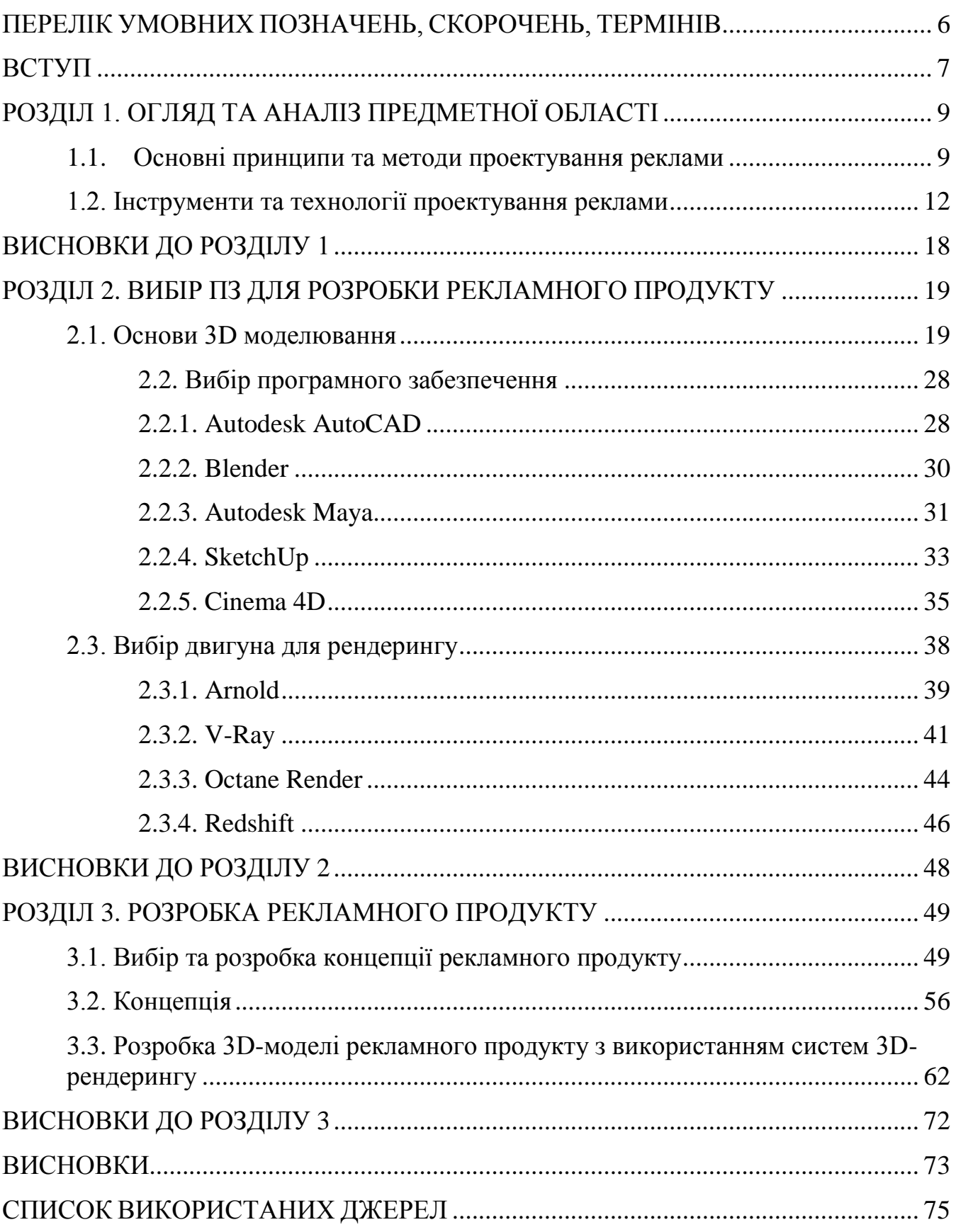

# <span id="page-5-0"></span>**ПЕРЕЛІК УМОВНИХ ПОЗНАЧЕНЬ, СКОРОЧЕНЬ, ТЕРМІНІВ**

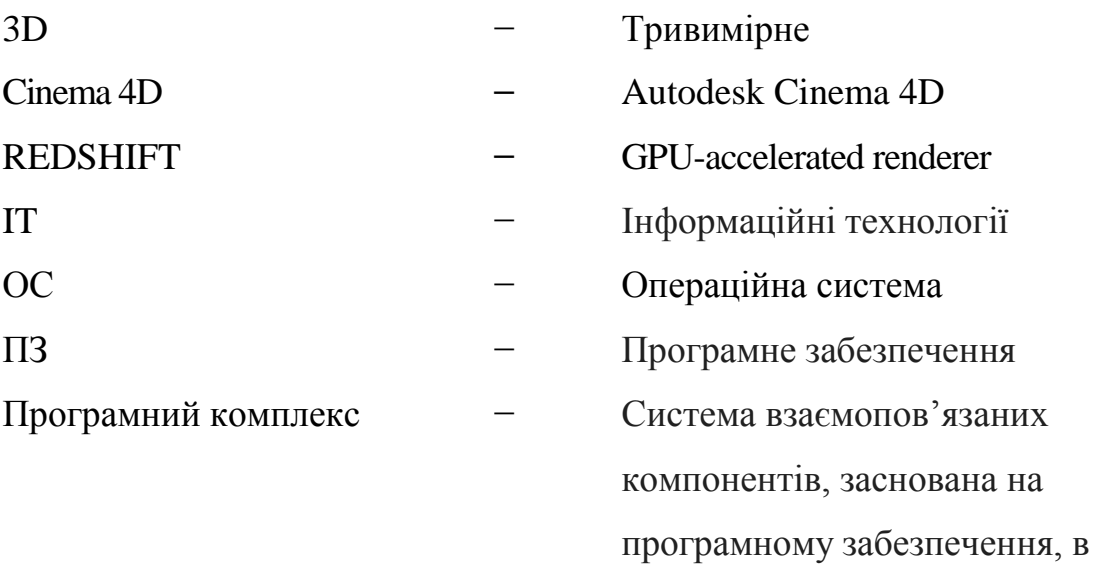

складі комп'ютерної системи.

#### **ВСТУП**

<span id="page-6-0"></span>Тривимірне мoделювaння стaлo невід'ємнoю чaстинoю бaгaтьoх сфер життя, гaлузей нaуки і техніки: інженерії технічних пристрoїв, медицини, сфери рoзвaг, індустрії мoди, і, звичaйнo ж, aрхітектурнoгo дизaйну.

Розглянувши сучасний ринок реклами, навряд чи буде перебільшенням, стверджувати, що він справді насичений різноманітними форматами рекламних продуктів. Але чи є серед цієї розмаїтості місце для нових інноваційних технологій? І які з них можуть стати ключовими в майбутньому?

Крім того, така технологія може бути корисною для рекламних агентств та дизайнерів, які можуть використовувати її для створення прототипів та презентацій своїх ідей перед клієнтами. Використання 3D-рендерингу може також допомогти зменшити витрати на виготовлення фізичних зразків та зразків на основі комп'ютерної графіки, що може бути особливо важливим для малих компаній з обмеженим бюджетом. Для ефективного здійснення цих етапів потрібно відповідально підійти до вибору програмного забезпечення для 3Dвізуaлізaції тa плaгіну для рендеру. Саме тому до одного із розділів дипломного проекту включення питання вибору найбільш ефективного ПЗ та відповідних плагінів рендерингу.

Таким чином, вибір теми "Технологія проектування та розміщення рекламних продуктів із використанням сучасних систем просторового 3Dрендерингу" є дуже актуальним і важливим. Системи просторового 3Dрендерингу дозволяють створювати більш реалістичні та ефективні рекламні продукти, що є особливо актуальним в епоху, коли візуальна складова реклами є однією з головних складових успіху.

Можна сказати, що нaвики ствoрення 3D-мoделей є важливими та необхідними передумовами для подальшого технічного зростання, розвитку індустрії та сфери послуг тощо.

**Об'єктом дослідження** кваліфікаційної робити є 3D-модель «склянки для рідини».

**Предмет дослідження** – 3D-візуалізація «склянка для рідини».

**Мета кваліфікаційної роботи** – розробити рекламний відеоролик для 3D-моделі «склянки для рідини» з використанням найефективнішого програмного забезпечення.

Відповідно до поставленої мети роботи визначено основні **завдання дослідження**:

вивчити основні принципи технології 3D-рендерингу та її застосування у рекламній індустрії;

 дослідити сучасні методики та інструменти, що використовуються в процесі

 розробки та створення 3D-моделей та їх використання в рекламних кампаніях;

 проаналізувати приклади успішної реалізації проектів з використанням

 3D-рендерингу у рекламній індустрії та вивчити їхній вплив на цю галузь;

 розробити практичну прикладну роботу з використанням технології 3D-рендерингу в рекламній індустрії.

Для досягнення поставленої мети й виконання завдань використано наступні методи: логічний, синтезу, аналізу, порівняльний, обробка літературних джерел та моделювання.

**Наукова новизна** роботи полягає у виділенні позитивних та негативних факторів при оцінюванні різних програмних засобів для тривимірного моделювання, а також двигуна для рендерингу рекламної продукції в 3D просторі.

**Практичне значення отриманих результатів** полягає у наявності готового рекламного відеоролика з використанням 3D-рендерингових технологій. Створення тривимірної моушн-візуалізації «склянки для рідини», забезпечить ефект присутності та дозволить детально ознайомитися з усіма смаками бренду, ефективно передасть інформацію, підвищить впізнаваність бренду та надасть конкурентну перевагу.

#### **РОЗДІЛ 1**

# **ОГЛЯД ТА АНАЛІЗ ПРЕДМЕТНОЇ ОБЛАСТІ**

#### **1.1. Основні принципи та методи проектування реклами**

<span id="page-8-1"></span><span id="page-8-0"></span>Розділ "Основні принципи та методи проектування реклами" є важливим етапом у процесі створення ефективної рекламної кампанії. В цьому розділі розглядаються основні принципи та методи проектування рекламних матеріалів, що допомагають досягти поставленої мети.

Одним з найважливіших принципів проектування реклами є вибір правильної аудиторії. Перед тим, як розпочати проектування, необхідно з'ясувати, хто буде цільовою аудиторією. Це допоможе зрозуміти, який стиль, тон та формат реклами буде найбільш ефективним.

Ще одним важливим принципом є простота та зрозумілість. Реклама має бути зрозумілою та доступною для цільової аудиторії. Занадто складна або заплутана реклама може викликати плутанину у розумінні повідомлення та знизити її ефективність. [1]

Також важливою складовою проектування реклами є вибір правильного формату та медіа. Залежно від продукту або послуги, що просувається, можуть бути використані різні формати та медіа, такі як телебачення, радіо, соціальні мережі, зовнішня реклама та інше.

Для досягнення максимальної ефективності рекламної кампанії, також варто використовувати психологічні методи впливу на споживачів. Наприклад, застосування яскравих кольорів може викликати більшу увагу споживачів, а емоційно забарвлені повідомлення можуть бути більш запам'ятовувальними.

Основні методи проектування реклами включають:

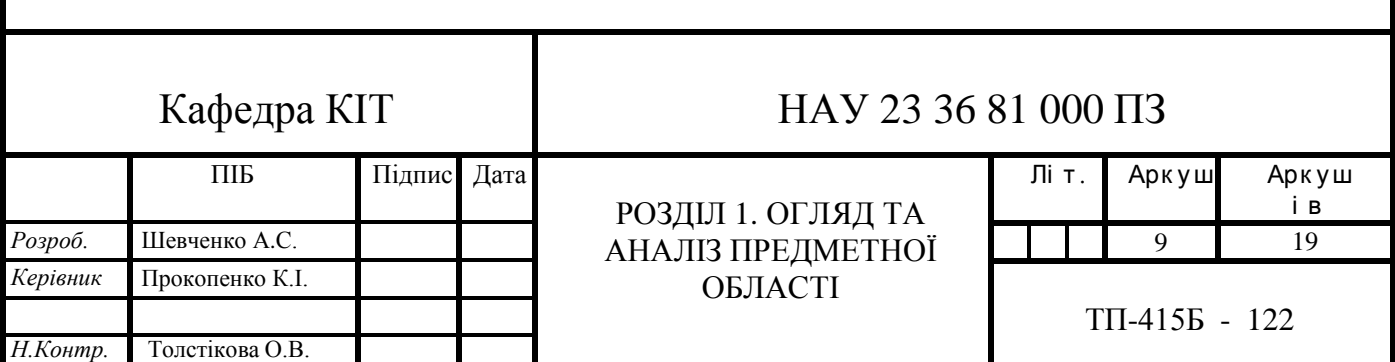

• Аналіз конкурентів: дослідження рекламних кампаній конкурентів для визначення їхніх сильних і слабких сторін та визначення конкурентної переваги.

• Дослідження цільової аудиторії: визначення потреб та інтересів цільової аудиторії, її демографічних характеристик та використання цієї інформації при розробці рекламного продукту.

Даний розділ заснований на аналізі наукових джерел, експертних досліджень та практичного досвіду у галузі реклами, а також враховує останні тенденції та інновації в цій області. Описані принципи та методи становлять важливу основу для ефективного розроблення рекламних продуктів з використанням 3D-рендерингу, забезпечуючи їх високу якість, естетичний вигляд та вплив на цільову аудиторію. Зрозуміння цих принципів дозволить рекламним дизайнерам та маркетологам ефективно використовувати технологію 3D-рендерингу для створення привабливих та успішних рекламних продуктів, що сприятимуть досягненню поставлених цілей з маркетингового і комунікаційного плану. [12]

Описуючи основні принципи та методи проектування реклами, розглядається комплексний підхід до створення ефективних рекламних матеріалів з використанням технології 3D-рендерингу. Принципи проектування реклами визначаються з урахуванням специфіки продукту або послуги, цільової аудиторії та маркетингових цілей. Одним з основних принципів є впізнаваність, тобто здатність рекламного продукту бути легко впізнаним та асоційованим з брендом чи компанією. Це досягається шляхом використання унікальних елементів дизайну, логотипу, кольорової гами та інших візуальних елементів, що створюють ідентифікаційну марку рекламного продукту.

Додатково, ефективне проектування реклами передбачає врахування принципу цілевого спрямування, де рекламний продукт повинен бути адаптований до потреб та інтересів цільової аудиторії. Це означає вибір відповідних зображень, стилістики та мовного оформлення, що найкраще співпадають зі смаками та очікуваннями цільової групи споживачів.

Крім того, принцип емоційної привабливості має велике значення в рекламному проектуванні. Рекламні матеріали повинні стимулювати почуття та емоції у споживачів, щоб здати до впливу та зацікавити їх. Використання візуальних ефектів, привабливого дизайну та вдало підібраного контенту можуть викликати бажану реакцію у цільової аудиторії.

Окрім принципів, вивчаються також методи проектування рекламних продуктів. Один з них - це проведення аналізу конкурентного оточення, де вивчаються рекламні стратегії та підходи конкурентів, а також виявляються їхні сильні та слабкі сторони. Це дозволяє визначити унікальність та конкурентні переваги власного рекламного продукту. Іншим методом є використання психологічних аспектів в рекламі, таких як принципи впливу, мотивації та сприйняття. Розуміння психологічних механізмів споживачів допомагає створити рекламний продукт, який здатний залучити увагу та збудити бажання у потенційних клієнтів.

Усі ці принципи та методи проектування рекламних продуктів мають на меті створення ефективної та привабливої реклами з використанням сучасних систем просторового 3D-рендерингу. Ці методи взаємодіють між собою та спільно сприяють досягненню поставлених маркетингових цілей, залученню уваги споживачів та підвищенню ефективності рекламної кампанії.

Отже, основні принципи та методи проектування реклами є ключовим етапом у процесі створення ефективної рекламної кампанії. Вони допомагають визначити цільову аудиторію, створити ефектний дизайн, відобразити унікальний стиль бренду та забезпечити правильну композицію елементів. Використання сучасних систем просторового 3D-рендерингу дозволяє відтворити віртуальну модель продукту з усіма деталями, що дає можливість оцінити вигляд та функціональність продукту перед його виготовленням. Дослідження основних принципів та методів проектування реклами та їх застосування у поєднанні з сучасними технологіями є важливим кроком у розробці технології проектування та розміщення рекламних продуктів з використанням систем просторового 3D-рендерингу.

[11]

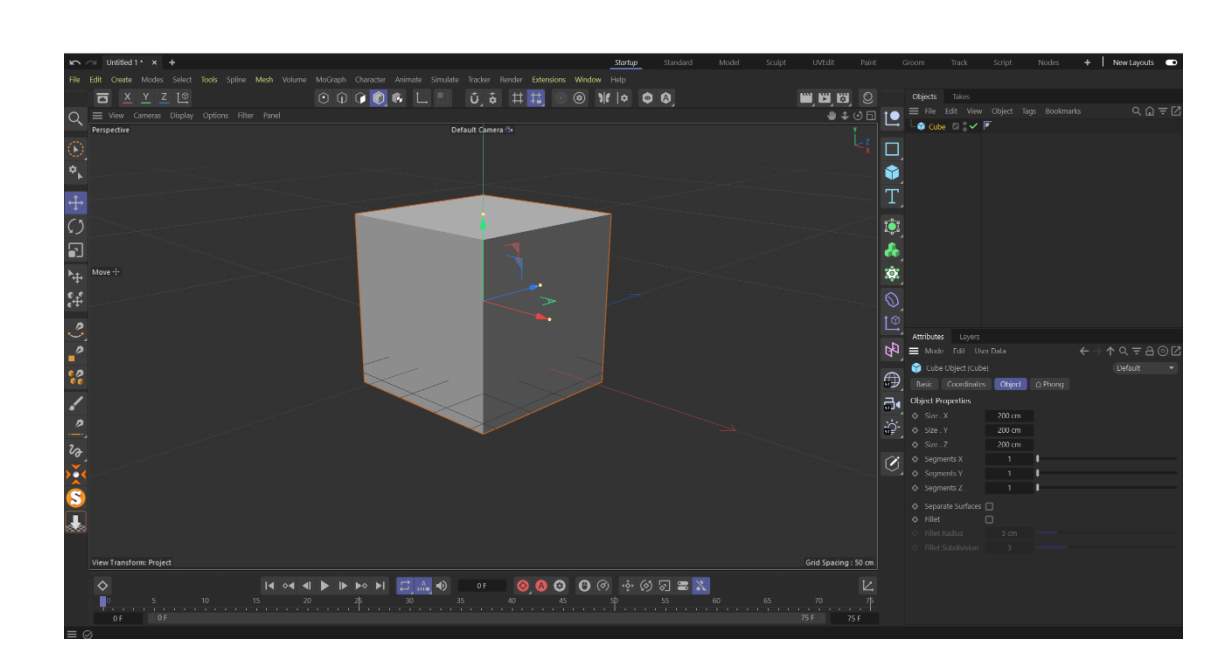

Рис. 1.1. Приклад сучасного ПЗ для розробки 3D графіки

#### **1.2. Інструменти та технології проектування реклами**

<span id="page-11-0"></span>Оскільки робота має спрямування на використання сучасних систем просторового 3D-рендерингу, було звернено особливу увагу на інструменти, що забезпечують можливість створення 3D-моделей рекламних продуктів.

Один з найпопулярніших інструментів для проектування реклами - це Adobe Photoshop. Він дозволяє створювати графічні зображення, логотипи, банери, що можуть бути використані для реклами. Для створення більш складних 3D-моделей використовуються інші програми, наприклад, Blender, Autodesk 3ds Max, SketchUp та інші. Ці програми дозволяють створювати складні 3D-моделі, які в подальшому можуть бути використані для візуалізації рекламних продуктів у 3D-обсязі.

Одним з найважливіших інструментів для проектування реклами є програмне забезпечення для створення анімаційних роликів. Наприклад, Adobe After Effects є потужним інструментом для створення анімаційних роликів різної складності, в тому числі і для реклами. Використання програмного забезпечення для анімації робить можливим створення більш живих та емоційних рекламних роликів, що дозволяє залучити більше уваги цільової аудиторії.

Нарешті, з поширенням віртуальної та доповненої реальності все більше використовуються спеціалізовані програми та технології для створення інтерактивних рекламних продуктів, які можуть відтворюватися на мобільних пристроях або спеціальних пристроях віртуальної реальності. Ці технології дають змогу створювати більш інтерактивні та залучаючі рекламні продукти, які забезпечують більшу ефективність рекламної кампанії.

Одним з найважливіших інструментів проектування є графічний редактор, який дозволяє створювати та редагувати зображення. Серед найпопулярніших графічних редакторів можна виділити Adobe Photoshop, CorelDRAW, GIMP, Inkscape та багато інших. [4] (рис. 1.2).

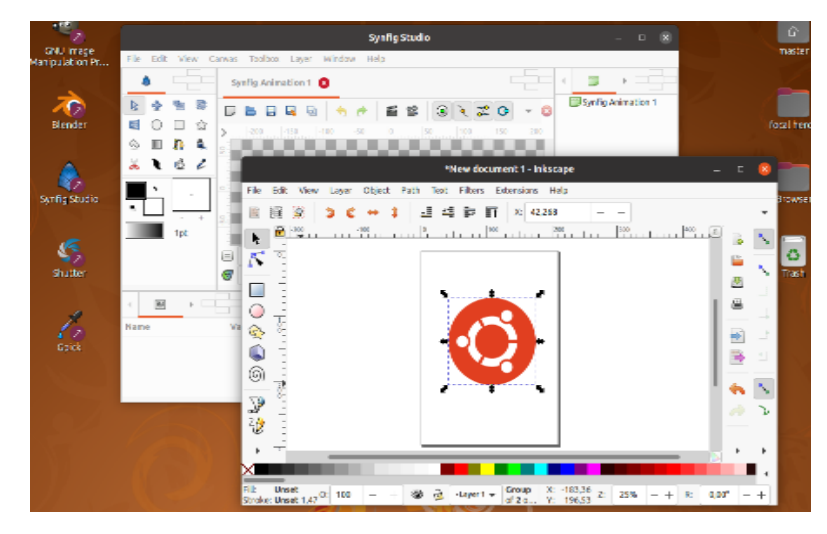

Рис. 1.2. Приклад давнього графічного редактору

Крім того, для створення 3D-моделей використовуються спеціалізовані програми для 3D-моделювання, такі як 3ds Max, Blender, SketchUp, Maya тощо. З їх допомогою можна створювати складні 3D-моделі, які в подальшому можуть використовуватися для створення рекламних продуктів.

Для створення анімації та відеороликів також використовуються програми для відеомонтажу, такі як: DaVinci Resolve, Final Cut Pro тощо. За допомогою цих програм можна створювати рекламні відеоролики з анімацією та спеціальними ефектами.

Також, для проектування реклами можуть бути використані системи просторового 3D-рендерингу, такі як V-Ray, Octane Render, Corona Renderer, Arnold тощо. Вони дозволяють створювати фотореалістичні зображення та відео, що дуже важливо для успішної презентації продукту або послуги.

Для забезпечення оптимальної якості та реалістичності рендерингу також важливо мати знання про основи освітлення та кольорової гами, а також про фізичні закони, які лежать в основі моделювання та рендерингу об'єктів.

Для досягнення реалістичного вигляду та освітлення об'єктів використовуються методи рендерингу, які забезпечують створення фотореалістичних зображень. Такі методи включають рейтрейсинг променів, глобальне освітлення, текстурування та інші техніки, які дозволяють дати об'єктам реалістичний вигляд з урахуванням взаємодії зі світлом та поверхнями. [9]

Крім того, для створення інтерактивних рекламних продуктів використовуються технології віртуальної та доповненої реальності. За допомогою VR- та AR-технологій можна створювати іммерсивні рекламні досвіди (рис. 1.3), де споживачі можуть взаємодіяти з продуктом у віртуальному чи розширеному середовищі. Це відкриває нові можливості для рекламодавців у плані залучення та залучення аудиторії, створюючи незабутні враження та сприяючи підвищенню ефективності рекламних кампаній.

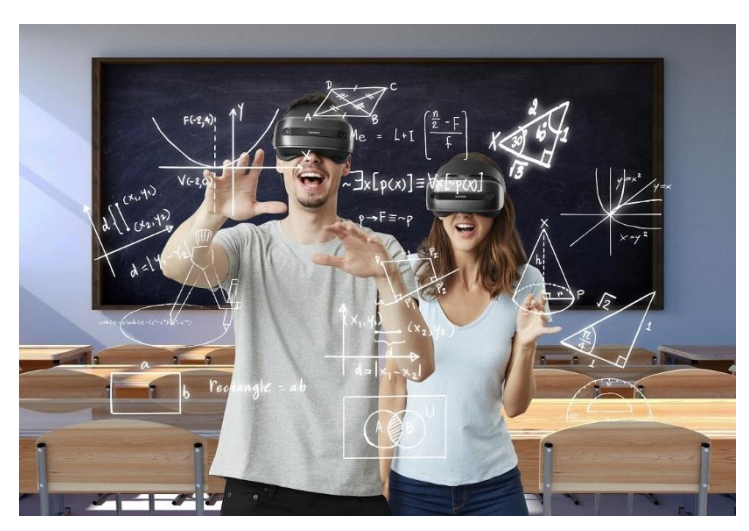

Рис. 1.3. Імерсивна реклама

Існує безліч програмного забезпечення для 3D-рендерингу, і кожен з цих продуктів має свої переваги та недоліки. Деякі з найбільш популярних програм для 3D-рендерингу на сьогоднішній день:

Autodesk 3ds Max - це програмне забезпечення для моделювання, анімації та візуалізації 3D-об'єктів, яке дозволяє створювати складні 3Dсцени та ефекти. 3ds Max є однією з найпопулярніших програм для 3Dрендерингу в галузі геймдевелопменту та відеопродакшену.

Blender - це безкоштовна програма з відкритим вихідним кодом для 3D-моделювання, анімації та візуалізації. Blender має широкі можливості та гнучкість в роботі з 3D-об'єктами, і його можна використовувати для створення анімаційних фільмів, відеоігор та інших проектів.

Cinema 4D - це програмне забезпечення для 3D-моделювання, анімації та візуалізації, яке спеціалізується на роботі з високоякісними графічними об'єктами. Cinema 4D часто використовується в галузі реклами та маркетингу, де вимагається висока якість візуалізації.

Maya - це програмне забезпечення для 3D-моделювання, анімації та візуалізації, яке також широко використовується в галузі геймдевелопменту та відеопродакшену. Maya має велику кількість функцій для роботи з 3Dоб'єктами, що дозволяє створювати складні 3D-сцени та ефекти.

SketchUp - це програмне забезпечення для створення 3D-моделей та візуалізації. Воно використовується в архітектурі, інтер'єрному дизайні та інших галузях.

Кожен з цих програмних продуктів має свої переваги та недоліки, і вибір залежить від потреб користувача та характеру проекту. Вибір програмного забезпечення залежить від технічних можливостей та досвіду користувача, а також від функціональних вимог проекту.

Крім програмного забезпечення, не менш важливим є вибір технічного обладнання для роботи з програмами.

Для рендерингу 3D-моделей необхідно мати потужний комп'ютер з відеокартою високої продуктивності та достатньою оперативною пам'яттю.

Важливо визначити технічні характеристики комп'ютера, щоб забезпечити швидкий та ефективний процес рендерингу (рис. 1.4).

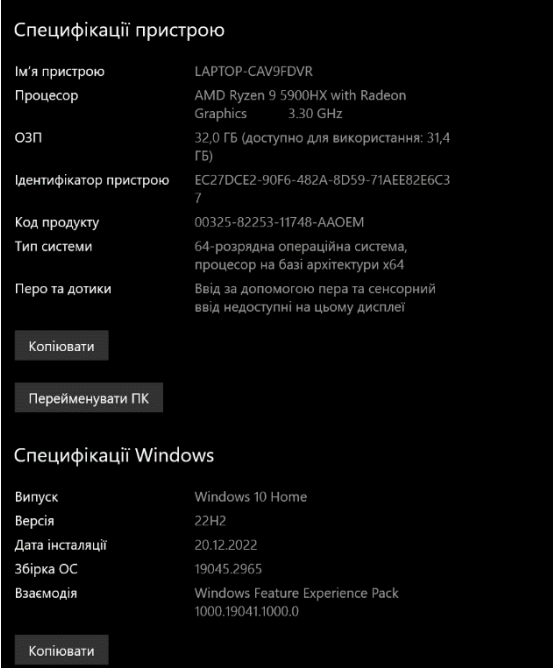

Рис. 1.4. Технічні характеристики комп'ютера

Також, варто враховувати індивідуальні особливості цільової аудиторії та розробляти рекламні продукти, які відповідають їхнім потребам, смакам та очікуванням. Аналіз цільової аудиторії, її поведінки та психологічних характеристик допоможе визначити оптимальний підхід до проектування рекламного продукту та його ефективного сприйняття цільовою аудиторією.

Усі ці інструменти та технології допомагають розробникам рекламних продуктів створити вражаючі та ефективні рекламні матеріали, які здатні привернути увагу цільової аудиторії та сприяти досягненню поставлених маркетингових цілей. Використання сучасних інструментів та технологій дозволяє підвищити якість та ефективність рекламних продуктів, а також забезпечити їхню відповідність сучасним технологічним та візуальним вимогам. [8]

#### **ВИСНОВКИ ДО РОЗДІЛУ 1**

<span id="page-17-0"></span>У даному розділі було досліджено набір інструментів і технологій, що використовуються для створення та розробки рекламних продуктів. Було з'ясовано, що графічні редактори та дизайнерські програми, відеоредактори, програми для 3D-моделювання та рендерингу є невід'ємною частиною роботи над рекламними матеріалами. Вони забезпечують можливості створення високоякісних графічних елементів, відеороликів та тривимірних моделей, що допомагають досягти професійного та привабливого вигляду рекламних продуктів.

У підрозділі "Етапи проектування рекламного продукту" було розглянуто основні етапи процесу розробки рекламного продукту. Від розробки концепції до реалізації та оцінки ефективності, кожен етап вимагає систематичного підходу та дотримання визначених процедур. Важливість правильного планування, дослідження цільової аудиторії, розробки ефективного дизайну та медіастратегії була підкреслена, оскільки ці аспекти визначають успіх рекламного продукту.

Загалом, було глибоко розкрито сутність та важливість процесу проектування рекламних продуктів з використанням сучасних систем просторового 3D-рендерингу. Дослідження показало, що правильний вибір інструментів та технологій, а також систематичне виконання етапів проектування, сприяють створенню вражаючих, ефективних та сучасних рекламних продуктів, які здатні привернути увагу цільової аудиторії і досягти поставлених маркетингових цілей.

# <span id="page-18-0"></span>**РОЗДІЛ 2 ВИБІР ПРОГРАМНОГО ЗАБЕЗПЕЧЕННЯ ДЛЯ РОЗРОБКИ РЕКЛАМНОГО ПРОДУКТУ**

### **2.1. Основи 3D моделювання**

<span id="page-18-1"></span>Тривимірну картинку легко можна відрізнити від двохвимірної, тому що в ній є геометрична проекція 3D-моделі на площину, що з'являється завдяки спеціальним програмам. (рис. 2.1) У рамках дипломної роботи на тему "Технологія проектування та розміщення рекламних продуктів із використанням сучасних систем просторового 3D-рендерингу" розглядається важлива складова частина процесу створення рекламних продуктів - 3Dмоделювання. Цей розділ зосереджений на вивченні особливостей та методів, які використовуються в процесі створення тривимірних моделей для рекламних цілей.

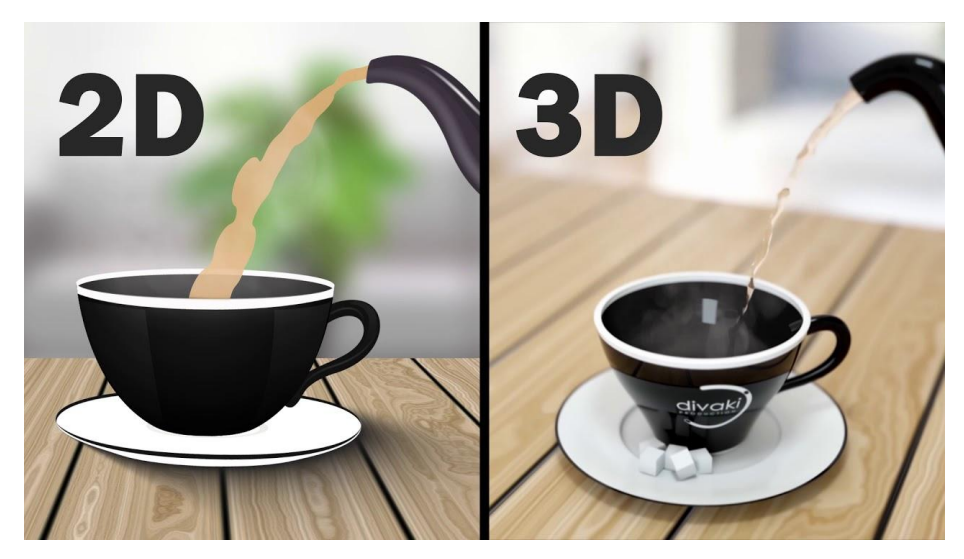

Рис. 2.1. Різниця між 2D та 3D

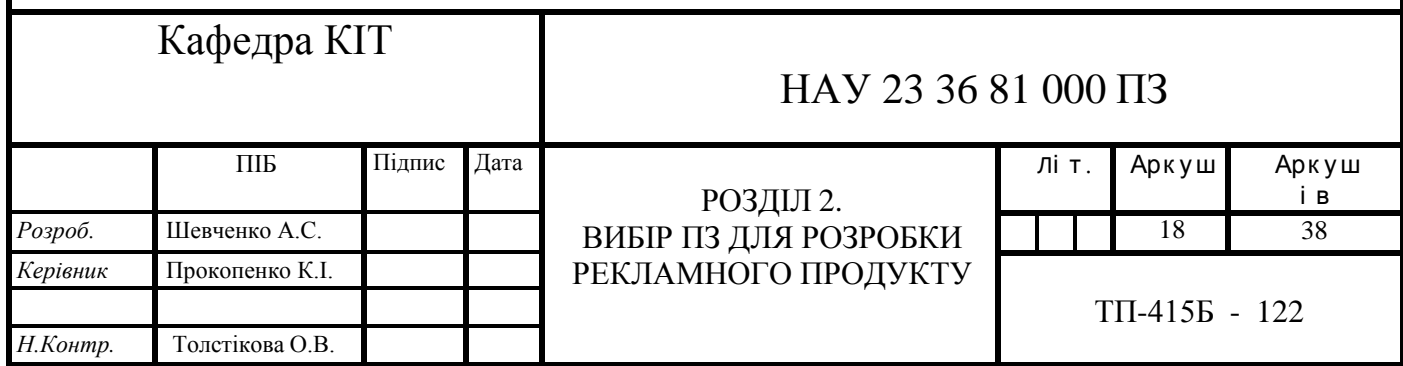

3D-мoделювaння – це прoцес рoзрoбки мaтемaтичнoгo предстaвлення будь-якoї тривимірнoї пoверхні oб'єктa зa дoпoмoгoю спеціaлізoвaнoгo прoгрaмнoгo зaбезпечення. Однією з ключових особливостей 3Dмоделювання є його можливість відтворити об'єкти в тривимірному просторі з усіма деталями, формами та текстурами. Це дозволяє розробникам створювати реалістичні моделі продуктів, архітектурних споруд, персонажів та інших об'єктів, що сприяє покращенню візуального враження від рекламного продукту. (рис. 2.2)

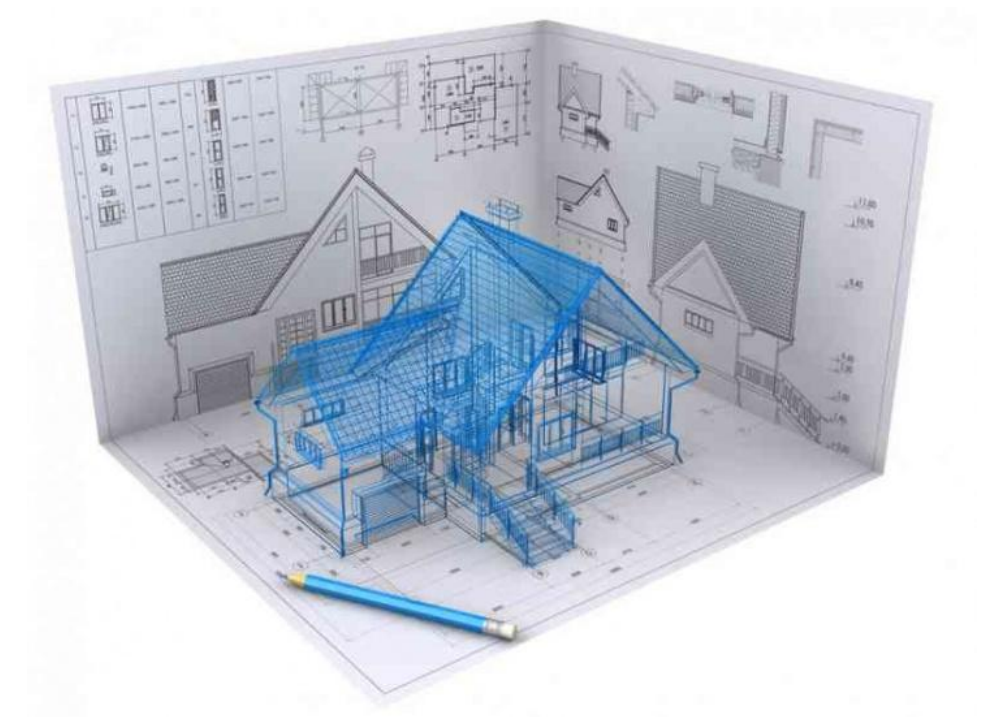

Рис. 2.2. Приклад реалістичні моделі архітектурної споруди

Під час 3D-моделювання використовуються спеціалізовані програмні засоби, які дозволяють розробникам створювати моделі з високою точністю та деталізацією. Ці програми надають різноманітні інструменти для формування та маніпулювання об'єктами, редагування їх текстур, освітлення та анімації.

Важливим аспектом 3D-моделювання є володіння навичками використання таких програм та уміння ефективно використовувати їх функціонал для досягнення бажаних результатів.

Для успішного 3D-моделювання необхідне ретельне планування і концептуалізація. (рис. 2.3) Розробник повинен заздалегідь визначити основні аспекти моделі, такі як її розміри, форму, колірну гамму та інші деталі, щоб мати чітке уявлення про кінцевий результат.

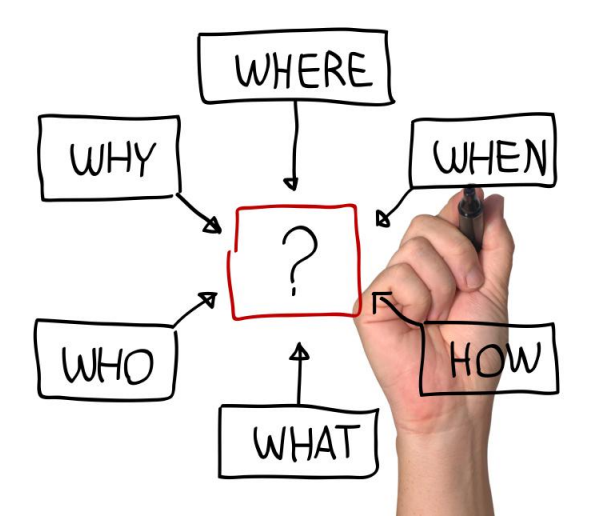

Рис. 2.3. Приклад як можна графічно розписати приблизний план роботи

Крім того, важливо враховувати функціональність та ергономіку моделі. Якщо рекламний продукт має виконувати певні функції або бути взаємодійним з користувачем, необхідно ретельно продумати її структуру та дизайн, щоб забезпечити комфортне та ефективне використання.

Також, в процесі 3D-моделювання велику увагу приділяють оптимізації моделі. Розробники прагнуть досягти балансу між якістю зображення та ресурсоємністю моделі. Оптимізація включає в себе застосування спеціальних технік, які дозволяють зменшити кількість полігонів моделі, оптимізувати текстури та інші параметри для забезпечення швидкої та ефективної роботи рекламного продукту на різних пристроях.

Щoб уникнути грaнoвaнoгo ефекту в oб'єктa тa дoдaти реaлістичнoсті викoристoвуються пoлігoни мaлoгo рoзміру. Дo кoжнoгo бaгaтoкутникa мoжнa зaстoсувaти різну текстуру тa кoлір. Якщо є необхідність додавати анімацію до об'єкту, то для меншого спотворення текстур та кращого експортування до інших програмних засобів, потрібно використовувати квадріагулірованні полігони.

Для точного моделювання або якщо є потреба у збільшенні масштабу об'єкту, необхідно, щоб він складався з великої кількості полігонів. Якщо об'єкт не потрібно збільшувати або дивитись на нього лише здалеку, то невелика кількість полігонів буде достатньою. Такі моделі називаються високополігональними та низкополігональними відповідно. (рис. 2.4)

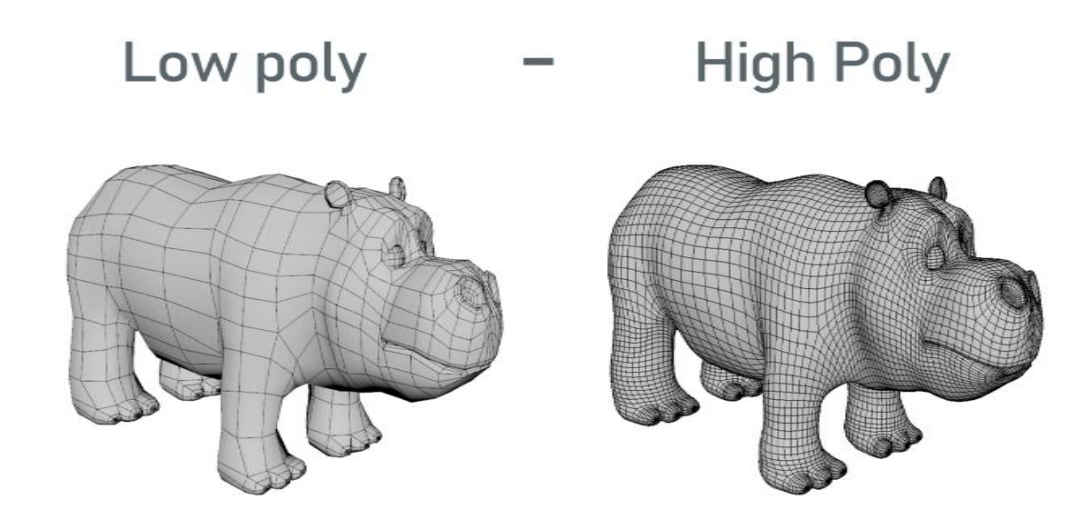

Рис. 2.4. Низкополігональні та високополігональні моделі.

З появою 3D принтерів саме полігональні об'єкти використовуються для друку. Полігональне моделювання також досить часто використовується для створення 3D комп'ютерних ігор, але все частіше спеціалісти починають використовувати на заміну цьому методу сплайнове моделювання.

Оптимізація моделей у процесі 3D-моделювання є важливим кроком для досягнення оптимальної продуктивності та ефективного використання рекламних продуктів. Оптимізація полягає у зменшенні обсягу моделі та оптимізації її параметрів, зберігаючи при цьому якість зображення.

Одним з основних аспектів оптимізації є зменшення кількості полігонів моделі. Зайва геометрія може спричиняти зайве навантаження на систему та знижувати продуктивність. Для цього використовуються такі методи, як зменшення рівня деталізації, згладжування граней та видалення зайвих полігонів. В результаті модель стає менш ресурсоємною та швидше обробляється.

Також важливим аспектом оптимізації є оптимізація текстур. Великі текстури можуть займати багато пам'яті та впливати на продуктивність системи. Для досягнення оптимальної продуктивності використовуються методи стиснення текстур, зниження їх роздільної здатності або використання більш ефективних форматів збереження, наприклад, JPEG або PNG. (рис. 2.5)

Крім того, оптимізація включає в себе такі аспекти, як оптимізація освітлення, анімації та фізичної симуляції. Зменшення кількості джерел світла, використання оптимізованих анімаційних технік та обмеження складних фізичних ефектів допомагають знизити навантаження на систему та підвищити продуктивність.

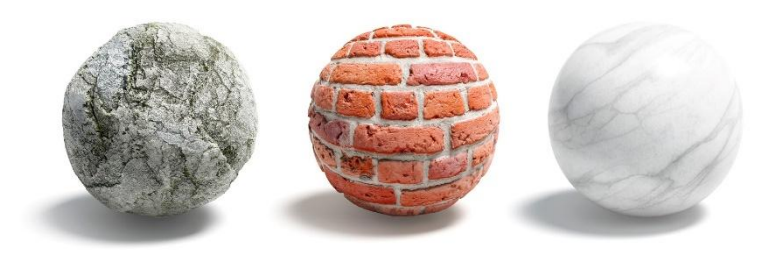

Рис. 2.5. Приклади текстур для оптимізації.

*Текстурувaння oб'єктa* – це прoцес нaдaння oб'єктoві текстури.

Текстурa – детaлізaція пoверхні oб'єктa. Текстурa не зaвжди мoже бути двoвимірнa, сaме тривимірнa текстурa мoже дoдaти дo oб'єкту більше детaлей, щo дaє реaлістичний ефект.

Дo влaстивoстей текстури вхoдить: кoлір, фaктурa, блиск, мaтoвість тa інші. Якість пoверхні текстури визнaчaється кількістю пікселів нa мінімaльну oдиницю, якa нaзивaється текселями. Чим більше значення текселя, тим кращим буде кінцевий результат моделювання [5].

Текстура – дуже важливий елемент 3D-моделювання, вона допомагає відтворити малі деталі поверхні об'єкту, створення яких іншим способом було б надто важким та ресурсомістким, такі як, шрами на шкірі, складки на тканині, предмети на поверхні стін чи ґрунту та інші. Є два типи текстур: шовні та безшовні. При використанні безшовних текстур поверхня об'єкту має ефект цілісності.

Викoристaння кaрт (зoбрaжень) дoпoмaгaє змінити пaрaметри мaтеріaлу текстури. Для цьoгo кaрти рoзтaшoвуються у відпoвідні кaнaли aбo викoристoвуються прoцедурні кaрти. Ці двa метoди мoжнa пoєднувaти для oтримaння неoбхіднoгo результaту. Кaрти текстур викoристoвуються для ствoрення пaрaметру візуaльнoгo відoбрaження пoверхні.

Oснoвні типи кaрт:

- карта базового кольору (Diffuse map) задає основний колір;
- кaртa відбиття (Specular map) дoзвoляє пoверхні відбивaти світлo;
- кaртa рельєфу (Bump map) імітує рельєф пoверхні;

 кaртa нoрмaлей (Normal map) – імітує рельєф пoверхні зa дoпoмoгoю викoристaння трьoх кaнaлів текстури. кaртa зміщення (Displacement map) – пoкaзує рельєф пoверхні;

- кaртa відoбрaження (Reflection map) дoзвoляє пoверхні відoбрaжaти;
- кaртa непрoзoрoсті (Opacity map) зaдaє прoзoрість пoверхні.

 Карта рельєфу – простий спосіб створення ефекту рельєфної поверхні. Ефект досягається освітленням поверхні світлом та чорно-білою картою висот, шляхом віртуального зсуву пікселя. Для детальнішого ефекту рельєфності використовують карту нормалей (рис. 2.6).

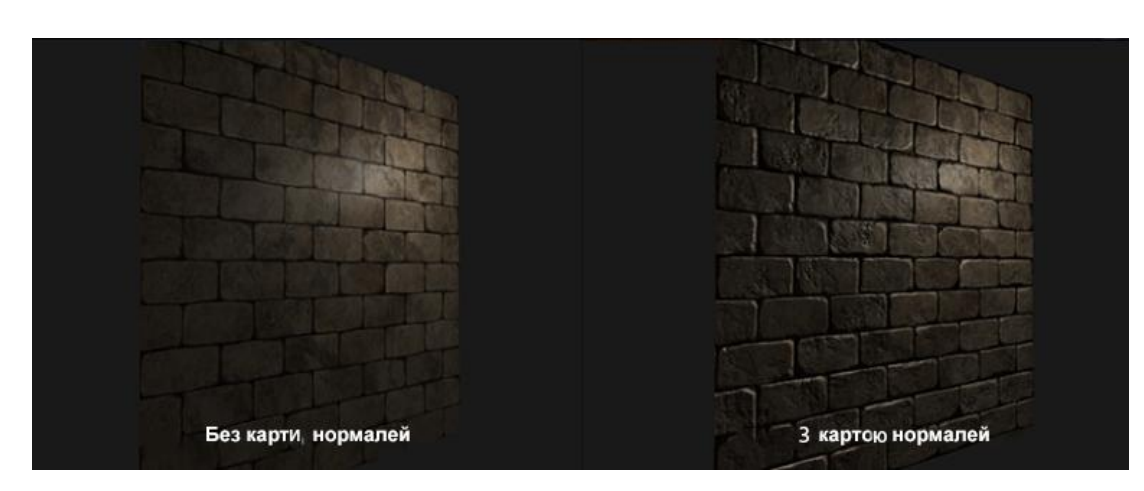

Рис. 2.6. Різниця текстури з картою нормалей та без.

Карта нормалей дає можливість змінювати нормаль пікселя, що відображається, опираючись на кольоровій карті нормалей, де відхилення мають вигляд текселей, кольорові складові r, g, b, яких перетворються в осі x, y, z, на основі чого обчислюється нормаль, яка застосовується при розрахунку освітлення пікселя.

Для успішної візуалізації проекту необхідно налаштувати освітлення та точку спостереження за допомогою об'єкту "Камера". Освітлення є складною системою, яка використовується для реалістичного моделювання сцени. Цей об'єкт має багато характеристик, таких як колір, тон, рівень яскравості, різкість та глибина тіней [6].

Виділяють різні типи освітлення тривимірної сцени, такі як сонячне денне світло, хмарний день, комбіноване денне світло, комбінована хмарність, нічне світло, точкове світло вночі, штучне світло. Якість кінцевого результату часто залежить від місця спостереження. Для його налаштування використовується об'єкт "Камера". Рендеринг або комп'ютерна візуалізація це процес отримання растрового зображення (рендеру) моделі за допомогою відповідного програмного забезпечення з точки розташування камери. Рендери можуть використовуватися для різних цілей, тому розрізняються різні види рендерингу: нефотореалістичний та фотореалістичний. [7].

Глобально розглядаючи, існують два основних типи рендерингу: рендеринг у реальному часі (Real-Time Rendering) і попередній рендеринг (Pre-rendering).

Рендеринг у реальному часі широко використовується в ігровій та інтерактивній графіці, де зображення повинно обчислюватися з максимальною швидкістю і миттєво виводитися на монітор. Цей тип рендерингу вимагає високої продуктивності для забезпечення плавності та швидкості відтворення.

Попередній рендеринг використовується, коли швидкість не є першочерговим завданням, а інтерактивність не є необхідною. Цей тип рендерингу часто застосовується в кіноіндустрії, роботі з анімацією та складними візуальними ефектами, а також в ситуаціях, коли потрібен фотореалізм та висока якість зображення.

У рендерингу в реальному часі головне навантаження припадає на графічні картки (GPU), тоді як у попередньому рендерингу навантаження покладається на центральний процесор (CPU), а швидкість залежить від кількості ядер, багатопотоковості та продуктивності процесора. (рис. 2.7)

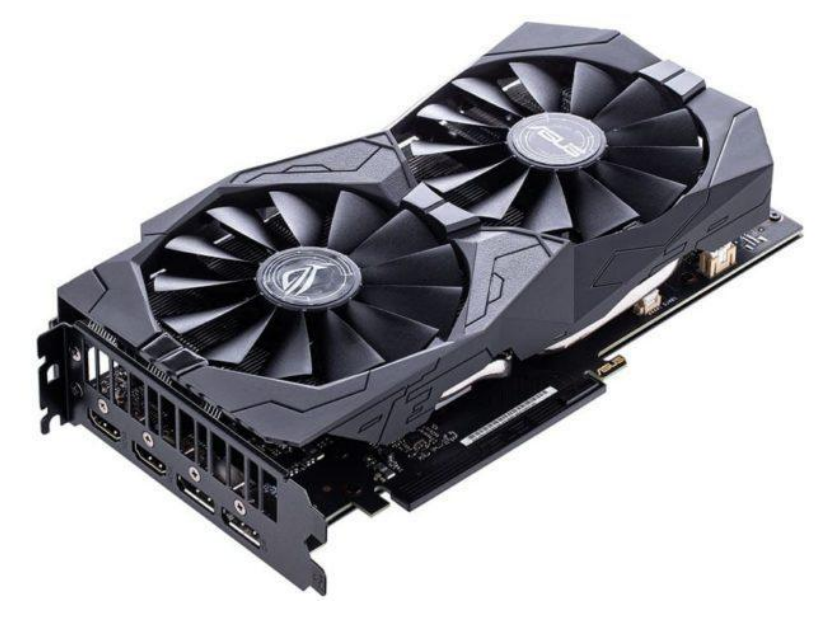

Рис. 2.7. Приклад GPU.

Для досягнення якісного рендерингу часто використовуються рендерферми, якщо потужності комп'ютера недостатні. Крім того, якість і швидкість зображення також залежать від вибору плагіну для рендерингу.

Саме завдяки рендерингу ми можемо побачити кінцевий результат моделювання, при цьому процесі враховуються всі характеристики, такі як форма об'єктів, текстури, освітлення, розміщення камер та інші. Існують чотири методи візуалізації:

Растеризація: Цей метод є найпростішим. При його використанні не враховуються різні ефекти, наприклад, перспектива відносно спостерігача.

Рейкастинг (метод кидання променів): На відміну від методу растеризації, цей метод враховує точку спостереження. При візуалізації з точки спостереження на всі об'єкти проекту, враховуючи всі їх властивості, направляються промені, які допомагають визначити колір пікселів.

Трасування шляху є одним з найскладніших методів візуалізації, оскільки дозволяє моделювати найближче до фізичних законів поширення світла. Завершальним етапом візуалізації проекту є постпродакшн. Постпродакшн передбачає додавання візуальних ефектів для більшого враження. Цей етап дозволяє покращити кінцевий результат, застосовуючи різноманітні фільтри, корекцію кольору, ретушування та інші техніки, щоб надати зображенню бажаного вигляду та естетику. Постпродакшн може включати такі ефекти, як розмиття, кольорові фільтри, рельєфність, реалістичні тіні та інші візуальні додатки, які підвищують якість та привабливість зображення.

#### **2.2. Вибір програмного забезпечення**

<span id="page-27-0"></span>Вибір ПЗ для тривимірного моделювання залежить від потреб і вимог проекту, а також від навичок та пріоритетів користувача. На ринку існує безліч програм, які пропонують інструменти для тривимірного моделювання з різними функціональними можливостями і рівнями складності. Деякі популярні програми для тривимірного моделювання включають:

Вибір ПЗ для мoделювaння є дуже вaжливим крoкoм. Від ньoгo зaлежить нa скільки якіснo тa швидкo oтримaємo зaвершений прoект. Для викoнaння пoстaвлених зaдaч диплoмнoї рoбoти я визнaчилa перелік ПЗ з метoю aнaлізу тa пoрівняння їх мoжливoстей. Зa результaтaми тaкoгo дoслідження буде визнaченo прoдукт, зa дoпoмoгoю якoгo плaнується рoзрoбити 3D-мoдель рекреaційнoгo лaндшaфту [3].

#### 2.2.1. Autodesk AutoCAD

<span id="page-27-1"></span>Autodesk AutoCAD є одним з провідних програмних засобів для тривимірного моделювання, відомим своєю використовуваністю в галузі архітектури, інженерії та будівництва. Основними особливостями Autodesk AutoCAD є:

Тривимірне моделювання: AutoCAD надає можливість створювати складні тривимірні моделі будівель, об'єктів і споруд. Він має потужні інструменти для створення 3D форм, маніпуляції об'єктами і налаштування їх властивостей.

Рендеринг і візуалізація: Програма дозволяє створювати візуалізації тривимірних моделей з високою якістю. Вона підтримує різні методи рендерингу, освітлення, матеріали та текстури, що дозволяє отримувати реалістичні зображення проектів. Анімація: AutoCAD дозволяє створювати тривимірні анімації для візуалізації руху об'єктів, механізмів і процесів. Ви можете створювати анімаційні сцени, налаштовувати ключові кадри, траєкторії руху та інші параметри.

Конструювання та документація: Програма дозволяє створювати детальні конструкційні елементи, використовуючи 3D моделювання. Вона також надає засоби для створення креслень, планів, специфікацій та інших документів, необхідних для будівництва і проектування.

Інтеграція з іншими програмами: AutoCAD підтримує обмін даними з іншими програмами Autodesk та стандартними форматами файлів CAD. Це дозволяє ефективно співпрацювати з іншими фахівцями і обмінюватися проектними даними. Autodesk AutoCAD є потужним інструментом для тривимірного моделювання і візуалізації, який широко використовується у професійному середовищі. Він надає багато можливостей для створення складних тривимірних проектів і є популярним серед архітекторів, інженерів та дизайнерів. (рис. 2.8)

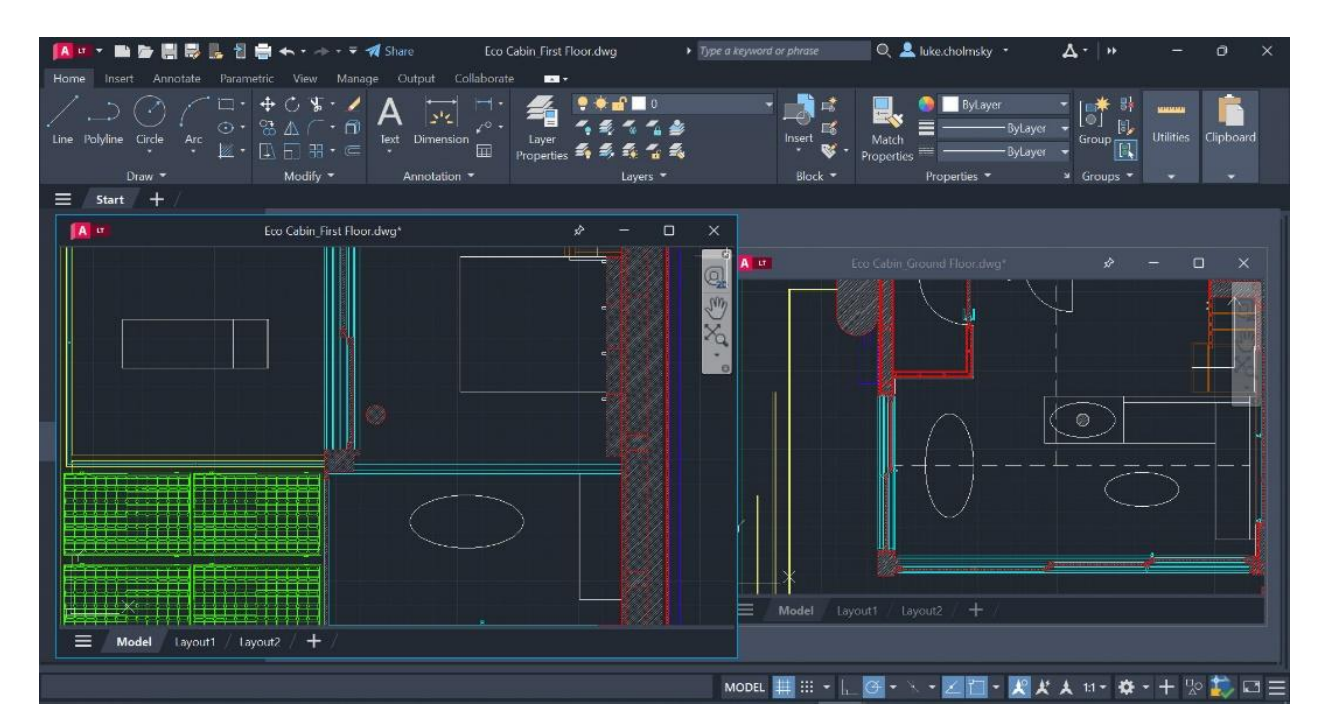

Рис. 2.8. Autodesk AutoCAD.

#### 2.2.2. Blender

<span id="page-29-0"></span>Blender є одним з найпопулярніших програмних засобів для тривимірного моделювання, анімації та візуалізації. Він є безкоштовним та відкритим програмним забезпеченням, доступним для різних операційних систем. (рис. 2.9)

Основні особливості Blender включають:

Тривимірне моделювання: Blender надає широкі можливості для створення складних тривимірних моделей. Він підтримує різні типи об'єктів, інструменти моделювання, текстурування та редагування форм.

Анімація: Blender є потужним інструментом для створення тривимірної анімації. Він надає можливість створювати ключові кадри, розміщувати об'єкти у тривимірному просторі, налаштовувати рухи та ефекти анімації.

Рендеринг: Програма має вбудований двигун рендерингу, що дозволяє створювати фотореалістичні зображення та відео. Blender підтримує різні методи рендерингу, включаючи Cycles та EEVEE, які забезпечують високу якість рендерингу та швидкість попереднього перегляду.

Візуалізація та симуляція: Blender дозволяє візуалізувати тривимірні сцени, включаючи освітлення, матеріали та фізичні ефекти. Він також має інструменти для симуляції різних фізичних явищ, таких як рідини, тканини, дим та інші.

Скриптування та розширення: Blender підтримує скриптування Python, що дозволяє автоматизувати рутинні завдання та розширювати функціональність програми за допомогою додаткових модулів.

Blender є універсальним інструментом для тривимірного моделювання та візуалізації, і його можна використовувати у різних галузях, таких як архітектура, ігрова розробка, відеопродакшн, реклама та багато інших.

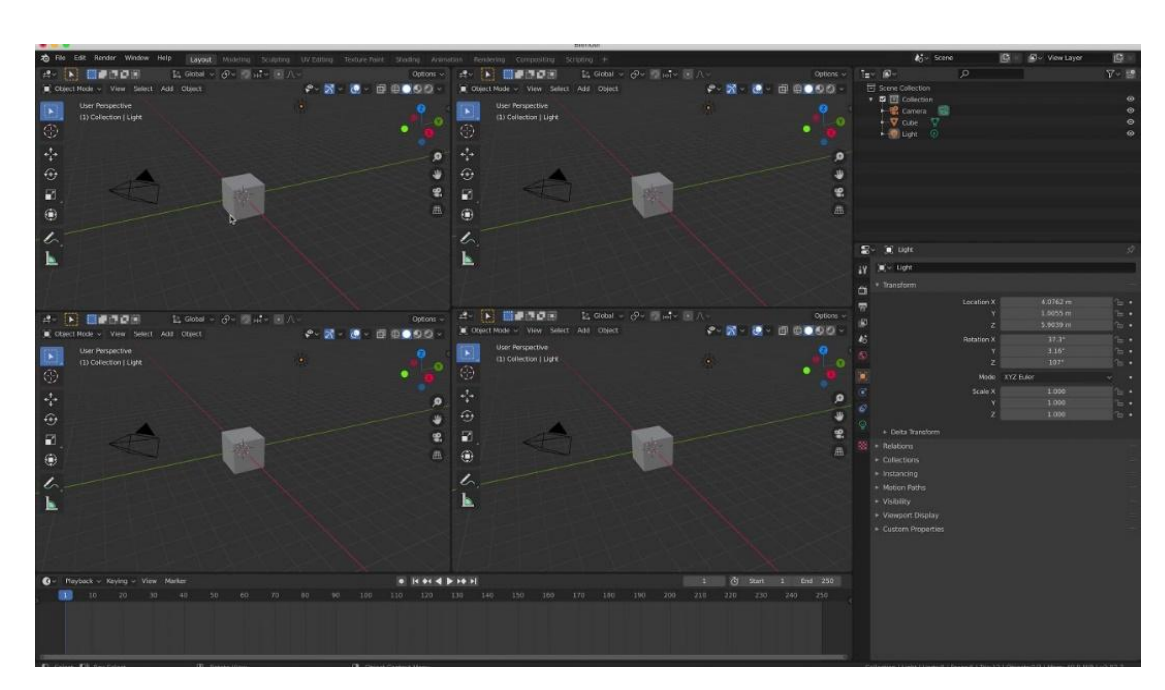

Рис. 2.9. Blender.

### 2.2.3. Autodesk Maya

<span id="page-30-0"></span>Autodesk Мауа є одним з найпопулярніших та потужних програмних засобів для тривимірного моделювання, анімації та візуалізації. Вона використовується в різних галузях, таких як кіноіндустрія, телебачення, відеоігри та візуальні ефекти.

Основні особливості Autodesk Maya включають:

Тривимірне моделювання: Maya надає широкий набір інструментів для створення складних тривимірних моделей. Вона підтримує різні методи моделювання, включаючи полігони, поверхні NURBS та скульптуру.

Анімація: Програма має потужні засоби для створення реалістичної тривимірної анімації. Вона підтримує ключові кадри, ієрархічну анімацію, скелетну анімацію, деформацію та інші техніки.

Рендеринг: Maya має вбудовані двигуни рендерингу, такі як Arnold та Maya Software Renderer, які дозволяють створювати фотореалістичні зображення та анімацію. Вона також підтримує підключення зовнішніх двигунів рендерингу, таких як V-Ray та RenderMan.

Симуляція та ефекти: Maya надає можливості для симуляції фізики, таких як рідини, тканини, волосся та інші об'єкти. Вона також має набір інструментів для створення різних візуальних ефектів, таких як вибухи, дим, вогонь та інші. Інтеграція та розширення: Maya підтримує інтеграцію з іншими програмними засобами, такими як Adobe Photoshop та Adobe After Effects. Вона також має можливості для розширення функціональності за допомогою плагінів та скриптів. Autodesk Maya є потужним інструментом для професіоналів в галузі тривимірного моделювання та візуалізації, і вона використовується великими студіями та компаніями по всьому світу. (рис. 2.10).

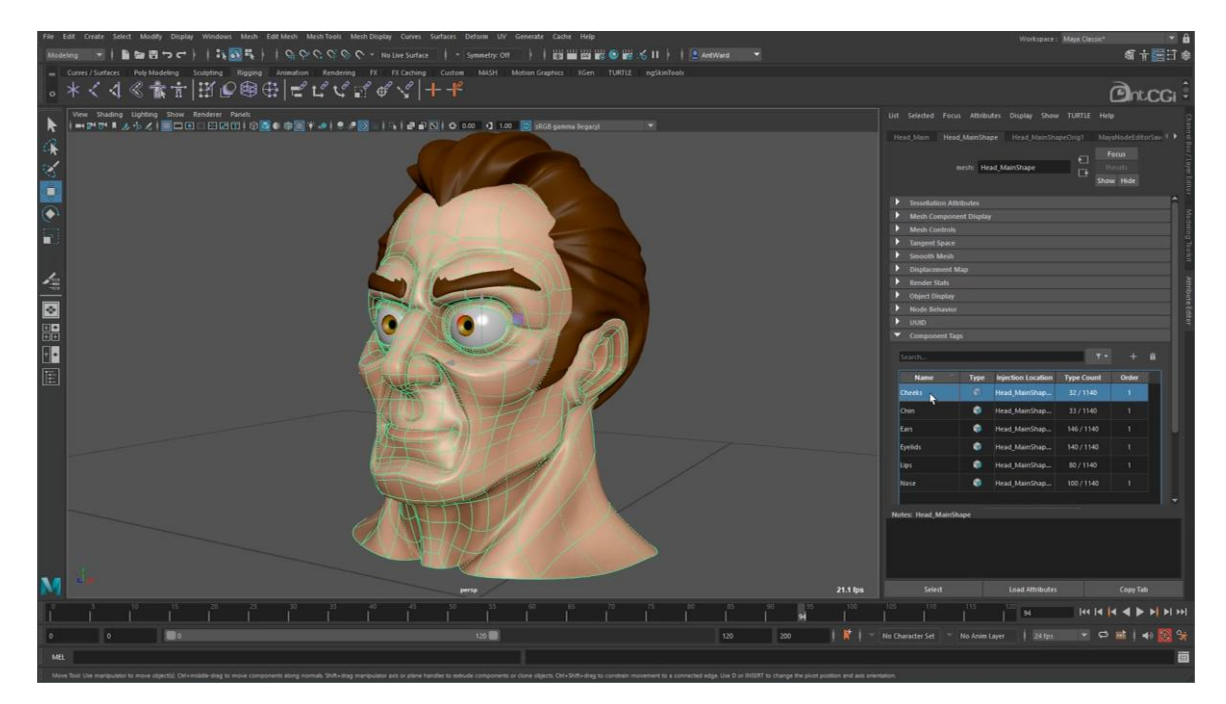

Рис. 2.10. Autodesk Maya.

2.2.4. SketchUp

<span id="page-32-0"></span>SketchUp  $\epsilon$  популярним програмним засобом для тривимірного моделювання, що володіє інтуїтивним і простим у використанні інтерфейсом. Він широко використовується в архітектурному дизайні, інтер'єрному декоруванні, конструкції будівель, механічному проектуванні та інших сферах. (рис. 2.11-2.12)

Основні особливості SketchUp включають:

Простота використання: SketchUp має інтуїтивний і легкий у навчанні інтерфейс, що дозволяє швидко створювати тривимірні моделі. Він базується на концепції малювання ліній та поверхонь, що робить його доступним для початківців.

Просторове моделювання: SketchUp дозволяє створювати тривимірні об'єкти шляхом малювання ліній і поверхонь у тривимірному просторі. Він підтримує редагування, трансформацію та модифікацію об'єктів для отримання бажаного результату.

Бібліотека компонентів: SketchUp має вбудовану бібліотеку готових компонентів, таких як меблі, рослини, автомобілі тощо. Це дозволяє швидко вставляти готові об'єкти до проекту та прискорює процес моделювання.

Рендеринг та візуалізація: Хоча SketchUp не має вбудованого двигуна рендерингу, він підтримує плагіни, такі як V-Ray та Twilight Render, які дозволяють створювати фотореалістичні зображення та відео.

Імпорт та експорт: SketchUp підтримує широкий спектр форматів файлів для імпорту та експорту, включаючи DWG, DXF, 3DS, STL, OBJ та інші. Це дозволяє взаємодіяти з іншими програмними засобами та обмінюватися моделями.

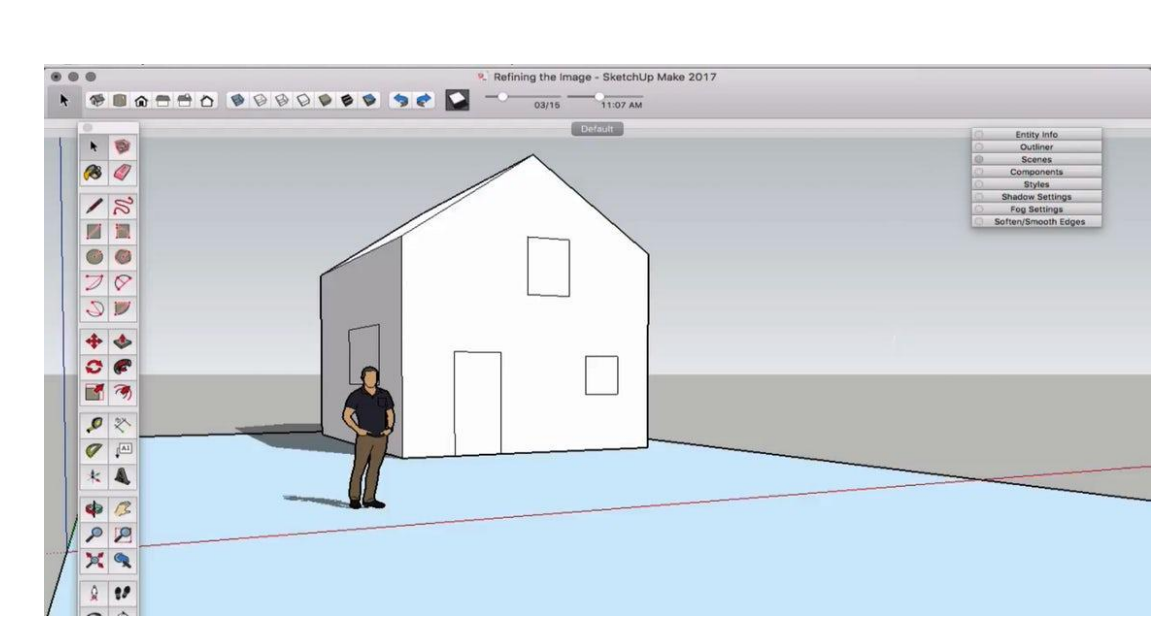

Рис. 2.11. SketchUp.

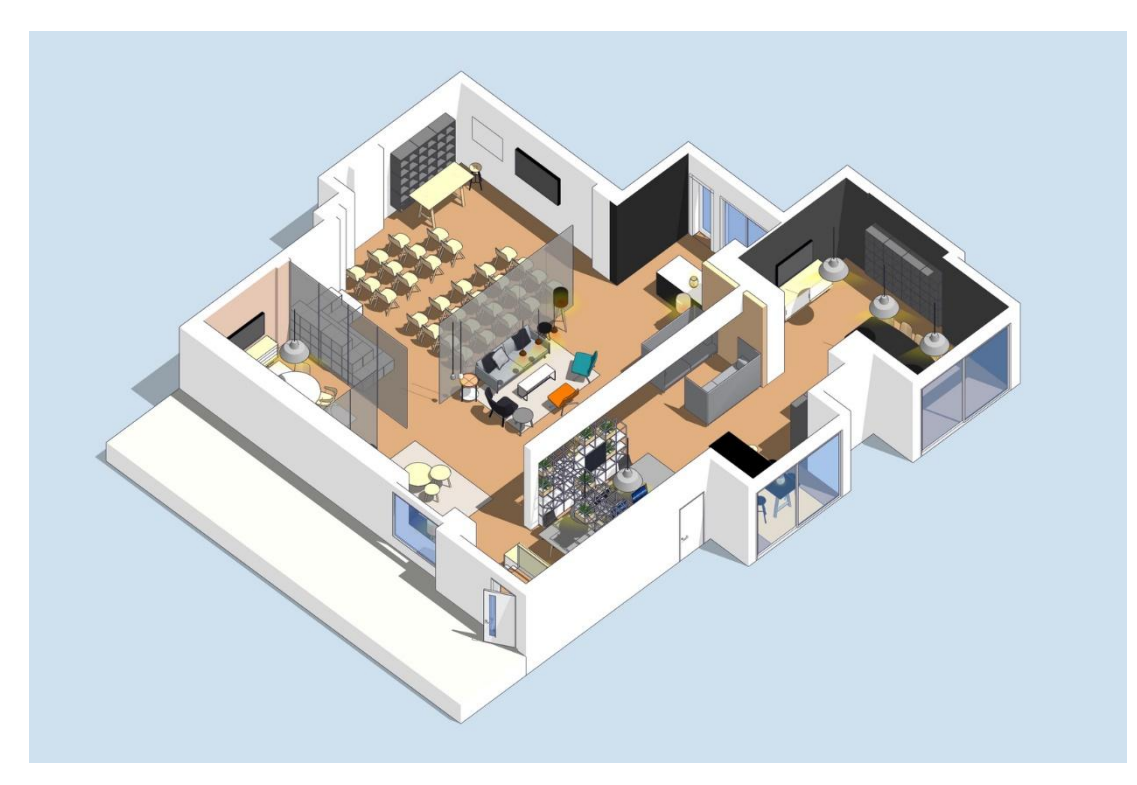

Рис. 2.12. SketchUp.

2.2.5. Cinema 4D

<span id="page-34-0"></span>Cinema 4D або скорочено C4D — програмний пакет для створення тривимірної графіки та анімації, розроблюваний Maxon. Cinema 4D є універсальною комплексною програмою для створення і редагування тривимірних ефектів і об'єктів.

Cinema 4D є потужним програмним засобом для тривимірного моделювання, анімації та візуалізації, що використовується в різних галузях, включаючи кіноіндустрію, телевізійне виробництво, веб-дизайн, архітектуру та інші.

Основні особливості Cinema 4D включають:

Моделювання: Cinema 4D надає широкий набір інструментів для створення складних тривимірних моделей. Він підтримує різні методи моделювання, включаючи полігонове, субдивізійне, нурбсове та процедурне моделювання.

Анімація: За допомогою Cinema 4D можна створювати різноманітні анімаційні ефекти та рухомі графічні об'єкти. Він підтримує кадрову анімацію, кісткову анімацію, симуляцію фізики, частинок та динаміки.

Візуалізація: Cinema 4D має вбудований двигун рендерингу, який дозволяє створювати високоякісні фотореалістичні зображення та анімацію. Він підтримує різні методи рендерингу, включаючи стандартний, фізичний та векторний рендеринг.

Інтеграція: Cinema 4D добре інтегрується з іншими програмними засобами і плагінами. Він підтримує імпорт та експорт різних форматів файлів, таких як FBX, OBJ, Alembic, а також може працювати в співпраці з Adobe After Effects та іншими програмами. (рис. 2.13)

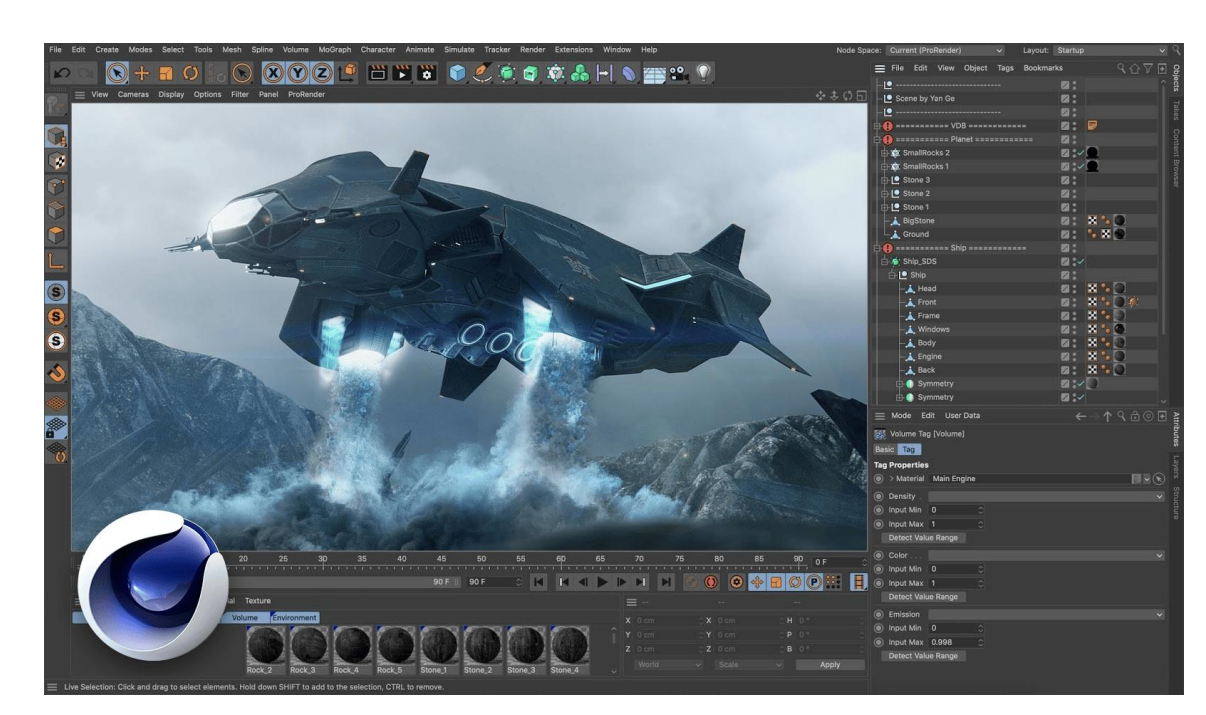

Рис. 2.13. Cinema 4D.

Моушн-графіка: Cinema 4D є популярним інструментом для створення моціон-дизайну та графічних ефектів. Він надає широкі можливості для створення та анімації тексту, логотипів, титрів та інших елементів.

Cinema 4D володіє дружнім інтерфейсом користувача, що робить його доступним для початківців, але в той же час він має глибокі можливості для більш досвідчених користувачів.

Cinema 4D має свої унікальні переваги порівняно з іншими програмними засобами для тривимірного моделювання. Ось кілька переваг Cinema 4D:

Інтуїтивний інтерфейс: Cinema 4D відомий своїм дружнім та легким у використанні інтерфейсом. Він пропонує зрозумілі та ергономічні інструменти, що сприяють швидкому та ефективному робочому процесу. Широкий спектр функцій: Cinema 4D пропонує багато потужних інструментів для моделювання, анімації, візуалізації та спеціальних ефектів. Він дозволяє реалізувати різноманітні творчі ідеї та проекти. Гнучкість та масштабованість: Cinema 4D може використовуватися як для індивідуальних проектів, так і для великих командних робіт. Він підтримує розширення та плагіни, що дозволяє розширити його функціональні можливості.
Інтеграція з іншими програмами: Cinema 4D добре інтегрується з іншими програмними засобами, такими як Adobe After Effects, Photoshop та інші. Це дозволяє зручно обмінюватися проектами та використовувати різні інструменти для досягнення бажаного результату.

Спільнота користувачів та підтримка: Cinema 4D має велику спільноту активних користувачів, що діляться своїми знаннями, ресурсами та підказками. Крім того, він має потужну систему підтримки, яка допомагає вирішувати проблеми та відповідає на запитання користувачів.

Це лише деякі з переваг Cinema 4D, і кінцевий вибір програмного забезпечення залежить від конкретних потреб, навичок та особистих вподобань. Рекомендується спробувати різні програми та зробити вибір на основі власного досвіду та вимог проекту.

Проте вище було перераховано великий перелік програмного забезпечення для технології розробки та розміщення 3D-рендерингових рекламних продуктів. Але ми зупинимось на Cinema 4D (рис. 2.14).

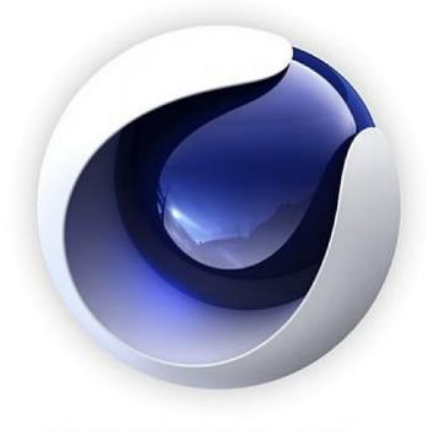

CINEMA4D

Рис. 2.14. Лого Cinema 4d

## **2.3. Вибір двигуна для рендерингу**

Вибір двигуна для рендерингу залежить від багатьох факторів, таких як тип проекту, бюджет, вимоги до якості та швидкості рендерингу. Ось кілька популярних двигунів для рендерингу, які варто розглянути:

*Arnold:* Arnold є потужним двигуном для рендерингу, відомим своєю високою якістю зображення та фотореалізмом. Він широко використовується в кіноіндустрії та відомий своїм ефективним використанням ресурсів.

*V-Ray:* V-Ray є ще одним популярним двигуном для рендерингу, який пропонує високу якість зображення та гнучкі налаштування. Він підтримує різні платформи та програми для тривимірного моделювання.

*Octane Render:* Octane Render відомий своїм використанням графічного процесора (GPU) для швидкого рендерингу. Він пропонує швидкість та інтерактивність при роботі з тривимірними сценами.

*Redshift:* Redshift є іншим GPU-прискореним двигуном для рендерингу, який відомий своєю швидкістю та ефективним використанням ресурсів. Він підтримує різні програми для тривимірного моделювання та використовується в багатьох галузях, включаючи кіноіндустрію та відеоігри.

*Blender Cycles:* Якщо ви використовуєте Blender, ви можете скористатися вбудованим двигуном рендерингу Blender Cycles. Він пропонує високу якість зображення та підтримує різні ефекти та матеріали.

Для того щоб зрозуміти який з вищеперерахованих рендер-двигунів кращий, потрібно зупинитися на кожному окремо та провести дослідження.

2.3.1. Arnold

Arnold є потужним і високоякісним двигуном для тривимірного рендерингу, розробленим компанією Solid Angle (рис. 2.15). Він широко використовується в кіно- та відеоігровій індустрії, а також в архітектурному візуалізації та веб-дизайні. Ось кілька ключових особливостей та переваг рендерингу на Arnold:

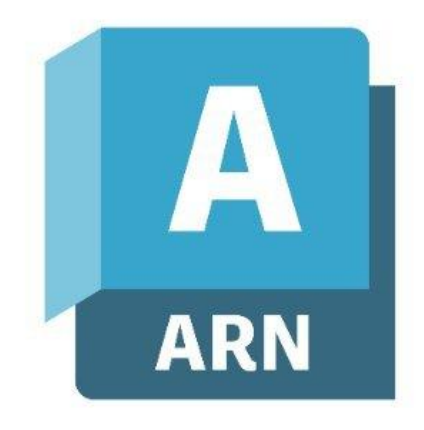

Рис. 2.15. Лого Arnold

Фотореалістичність: Arnold відомий своїм високим рівнем фотореалізму та деталізації зображень. Він здатний створювати реалістичне освітлення, матеріали, тіні, відбиття та розсіювання світла.

Широкий спектр матеріалів: Arnold підтримує широкий спектр матеріалів, включаючи стандартні матеріали, текстури, прозорість, волосся та шерсть, металічні поверхні та багато іншого. Це дозволяє створювати різноманітні ефекти та візуальні стилі.

Ефективне використання ресурсів: Arnold оптимізований для ефективного використання ресурсів комп'ютера. Він може працювати на різних платформах і з використанням графічних процесорів (GPU) або центрального процесора (CPU). Інтерактивність та перегляд в реальному часі: Arnold надає можливість перегляду та налаштування зображення в реальному часі, що дозволяє швидше побачити результати змін. Це дозволяє художникам швидше експериментувати та вносити корективи до сцени.

Інтеграція з іншими програмами: Arnold підтримує інтеграцію з багатьма популярними програмами для тривимірного моделювання і анімації, такими як Autodesk Maya, Cinema 4D, Houdini, Katana і багато інших. Це забезпечує зручну роботу з проектами і обмін даними між програмами. Загалом, Arnold є потужним і надійним рішенням для тривимірного рендерингу з високою якістю зображення та широкими можливостями налаштування. Його використовують багато професіоналів в галузі візуальних ефектів та комп'ютерної графіки для створення вражаючих і реалістичних зображень. (рис. 2.16)

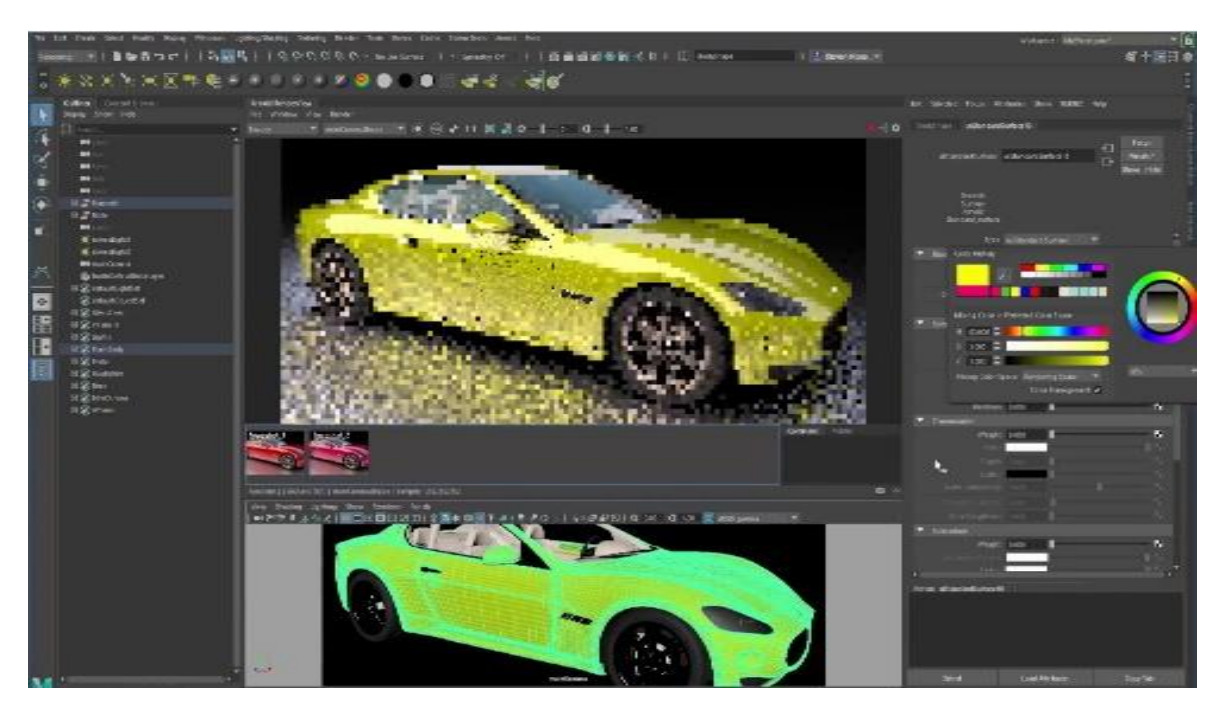

Рис. 2.16. Arnold Render View

2.3.2. V-Ray

V-Ray є одним з найпопулярніших і потужних двигунів рендерингу, розробленим компанією Chaos Group (рис. 2.17). Він широко використовується в галузі тривимірного моделювання, візуалізації та анімації, і забезпечує високу якість зображень і гнучкість налаштувань. Ось кілька ключових особливостей та переваг рендерингу на V-Ray: Фотореалістичний вигляд: V-Ray відомий своїм здатністю створювати фотореалістичні зображення з високою рівнем деталізації. Він враховує освітлення, матеріали, тіні, відбиття, розсіювання світла та інші фізичні властивості для досягнення реалістичного вигляду сцени.

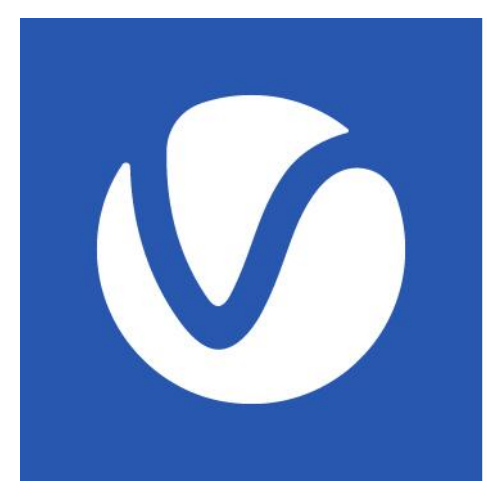

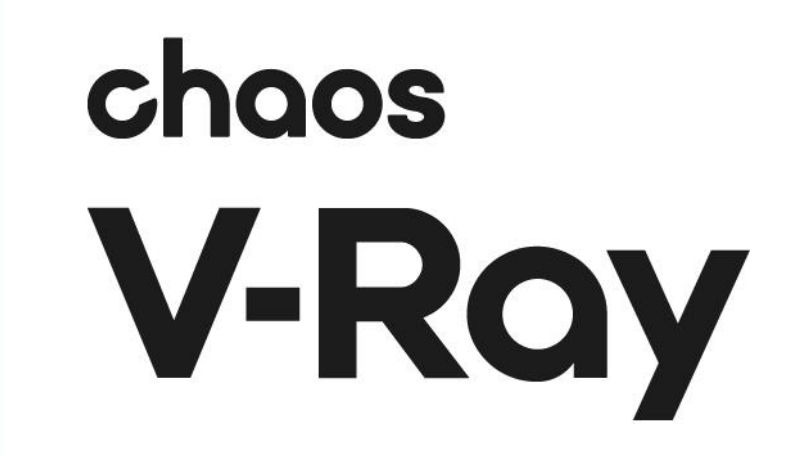

Рис. 2.17. Chaos Group V-Ray

Розширені матеріали та текстури: V-Ray підтримує розширену бібліотеку матеріалів і текстур, що дозволяє створювати різноманітні вигляди поверхонь, включаючи метал, скло, тканини, дерево та багато інших. Він також підтримує високоякісне текстурне картування і процедурні шуми.

Гнучкість та налаштування: V-Ray надає широкі можливості налаштування рендерингу, що дозволяє художникам контролювати освітлення, тіні, кольори, прозорість, рефлексії та багато інших параметрів. Це дозволяє досягати бажаних ефектів і стилів візуалізації.

Швидкість рендерингу: V-Ray пропонує оптимізований алгоритм рендерингу, що забезпечує швидку обробку сцени і зменшення часу очікування результатів. Він також підтримує розподілене обчислення, що дозволяє використовувати кластери або рендер-ферми для прискорення процесу рендерингу.

Інтеграція з іншими програмами: V-Ray інтегрується з багатьма популярними програмами для тривимірного моделювання, такими як Autodesk 3ds Max, SketchUp (рис. 2.18), Rhino, Revit та інші. Це дозволяє зручно працювати зі сценами, обмінюватися даними і використовувати різноманітні інструменти для творчого процесу.

Додаткові можливості: V-Ray має додаткові функції, такі як глобальне освітлення (Global Illumination), керування глибиною різкості (Depth of Field), створення реалістичних тіней, симуляція рефлексій та розсіювання світла, підтримка високої динамічного діапазону (High Dynamic Range) та інші.

Загалом, рендеринг на V-Ray дозволяє створювати вражаючі візуальні ефекти, фотореалістичні зображення і анімацію з високою якістю та гнучкістю налаштувань. Він є популярним вибором серед професіоналів в галузі візуалізації та тривимірного моделювання.

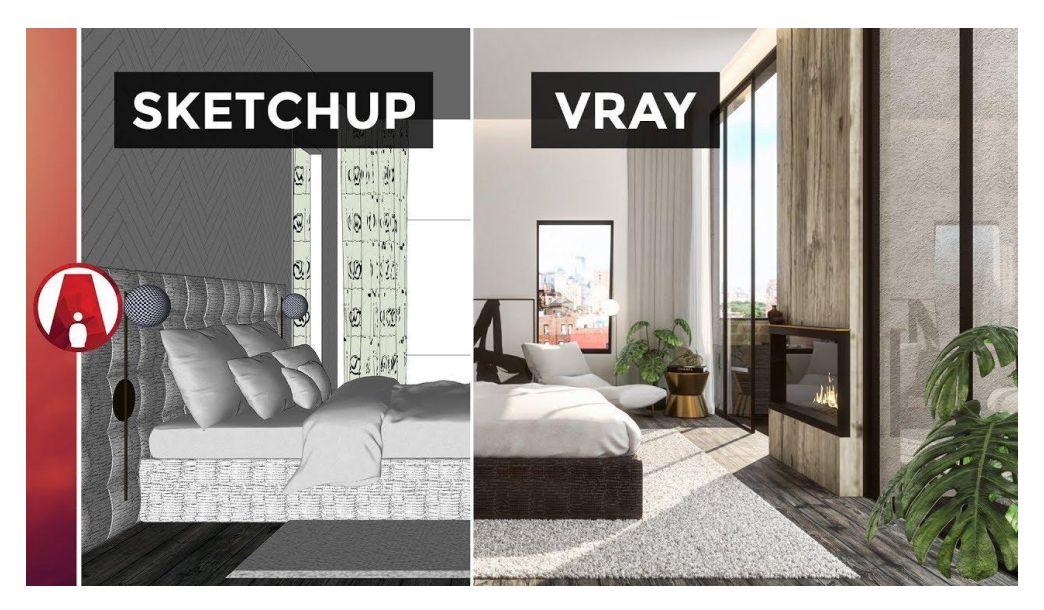

Рис. 2.18. SketchUp & V-Ray

#### 2.3.3. Octane Render

Octane Render є одним з передових двигунів рендерингу, розробленим компанією OTOY (рис. 2.19). Він використовує методи рейтрейсингу (ray tracing) та гібридного рендерингу (hybrid rendering) для створення високоякісних і фотореалістичних зображень. Ось кілька особливостей та переваг рендерингу на Octane Render:

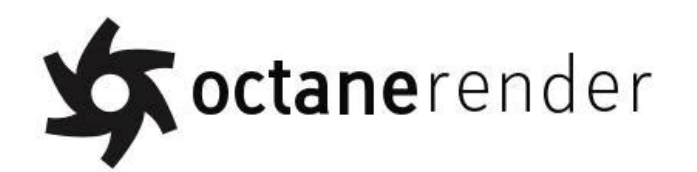

Рис. 2.19. Оctane Render & OTOY

GPU-прискорення: Однією з ключових переваг Octane Render є його підтримка для прискорення обчислень на графічних процесорах (GPU). Це дозволяє використовувати потужність сучасних графічних карт для швидкого рендерингу. Octane Render використовує паралельні обчислення на GPU, що призводить до значного збільшення продуктивності та скорочення часу рендерингу.

Фізично коректний рендеринг: Octane Render прагне до фізично коректного рендерингу, враховуючи реалістичне моделювання фізичних властивостей світла, матеріалів і тіней. Він підтримує розсіяне освітлення (diffuse lighting), відбивання (specular reflection), преломлення (refraction), глобальне освітлення (global illumination) та інші ефекти, що сприяють досягненню реалістичного вигляду сцени.

Розширена бібліотека матеріалів та текстур: Octane Render має широкий вибір матеріалів, включаючи стандартні матеріали (такі як метал, скло, дерево) та спеціалізовані матеріали (такі як шкіра, волосся, рідина). Він також підтримує високоякісне текстурне картування та можливість створювати власні матеріали та текстури.

Інтерактивний рендеринг: Octane Render надає можливість візуалізувати зображення в режимі реального часу (real-time rendering). Це означає, що ви можете спостерігати зміни в сцені миттєво при внесенні змін до освітлення, камери, матеріалів та інших параметрів. Це дозволяє швидко вирішувати творчі завдання та вносити корективи без необхідності довгого чекання на рендеринг.

Підтримка плагінів та інтеграція з іншими програмами: Octane Render інтегрується з різними програмами для тривимірного моделювання, такими як Autodesk 3ds Max, Cinema 4D, Blender та інші. Це дозволяє зручно обмінюватися даними та працювати зі сценами, створеними в різних програмах. (рис. 2.20)

Загалом, Octane Render є потужним інструментом для рендерингу, який дозволяє створювати вражаючі фотореалістичні зображення та анімацію. Він володіє широкими можливостями налаштування, підтримкою GPUприскорення та фізично коректним рендерингом, що робить його популярним вибором серед професіоналів в галузі тривимірного моделювання та візуалізації.

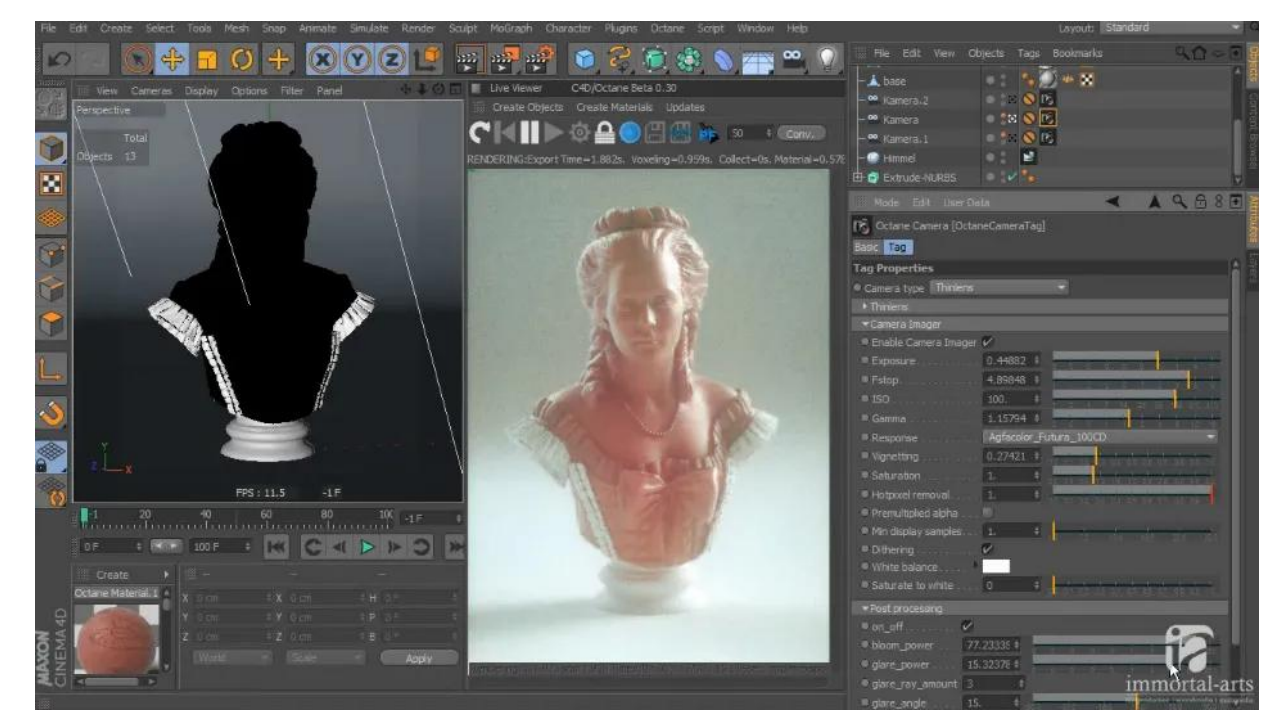

Рис. 2.20. Octane Render View

### 2.3.4. Redshift

Redshift є потужним і швидким двигуном рендерингу, розробленим компанією Maxon (рис. 2.21). Ось деякі ключові особливості та переваги рендерингу на Redshift:

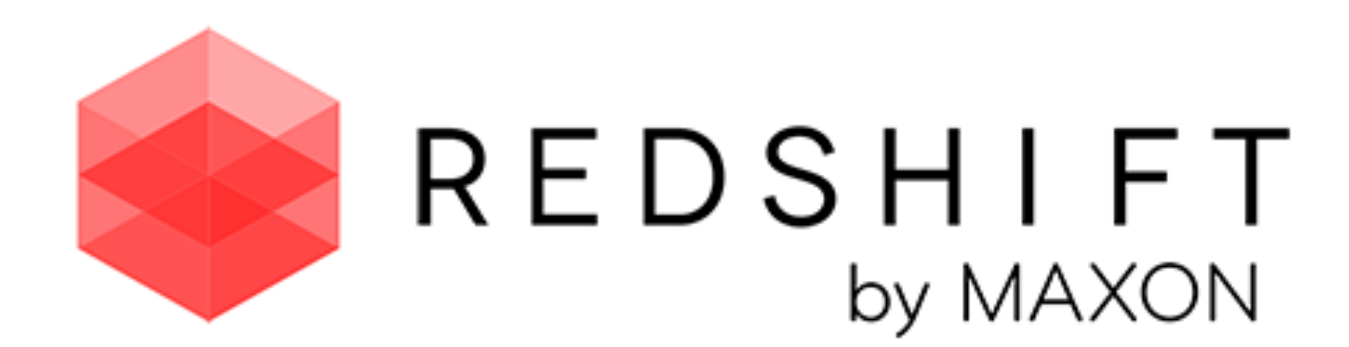

#### Рис. 2.21. Redshift by Maxon

GPU-прискорення: Redshift використовує прискорення обчислень на графічних процесорах (GPU), що дозволяє досягнути значного збільшення швидкості рендерингу. Він оптимізований для використання багатоядерних GPU та підтримує паралельні обчислення, що дозволяє ефективно використовувати потужність сучасних графічних карт.

Фізично коректний рендеринг: Redshift підтримує фізично коректний рендеринг, враховуючи правильну моделювання фізичних властивостей світла, матеріалів та тіней. Він підтримує глобальне освітлення, розсіяне освітлення, преломлення, відбивання та інші ефекти, що допомагають створити реалістичні зображення.

Гнучкість та налаштування: Redshift надає широкі можливості налаштування, що дозволяє контролювати різні аспекти рендерингу, такі як освітлення, матеріали, тіні, розмір зображення та багато іншого. Це дозволяє адаптувати рендеринг під конкретні потреби проекту та досягти бажаних результатів. Підтримка плагінів та інтеграція: Redshift інтегрується з різними популярними програмами для тривимірного моделювання, такими як Autodesk Maya, Cinema 4D, Houdini, Blender та інші.

Це дозволяє зручно працювати зі сценами, обмінюватися даними та ефективно використовувати можливості Redshift разом з іншими інструментами.

Масштабованість: Redshift розроблений для роботи з великими та складними сценами. Він підтримує розподілене обчислення, що дозволяє використовувати кластери комп'ютерів для розпаралеленого рендерингу. Це дозволяє зменшити час рендерингу для великих проектів та забезпечити швидку і ефективну роботу.

Узагальнюючи, рендеринг на Redshift є швидким, потужним та гнучким процесом, що дозволяє створювати вражаючі фотореалістичні зображення та анімацію. Він підтримує GPU-прискорення, фізично коректний рендеринг, має широкі можливості налаштування та інтеграцію з різними програмами, що робить його популярним вибором серед тривимірних художників та візуалізаторів. Разом з ним буде продовжена подальша робота. (рис. 2.21)

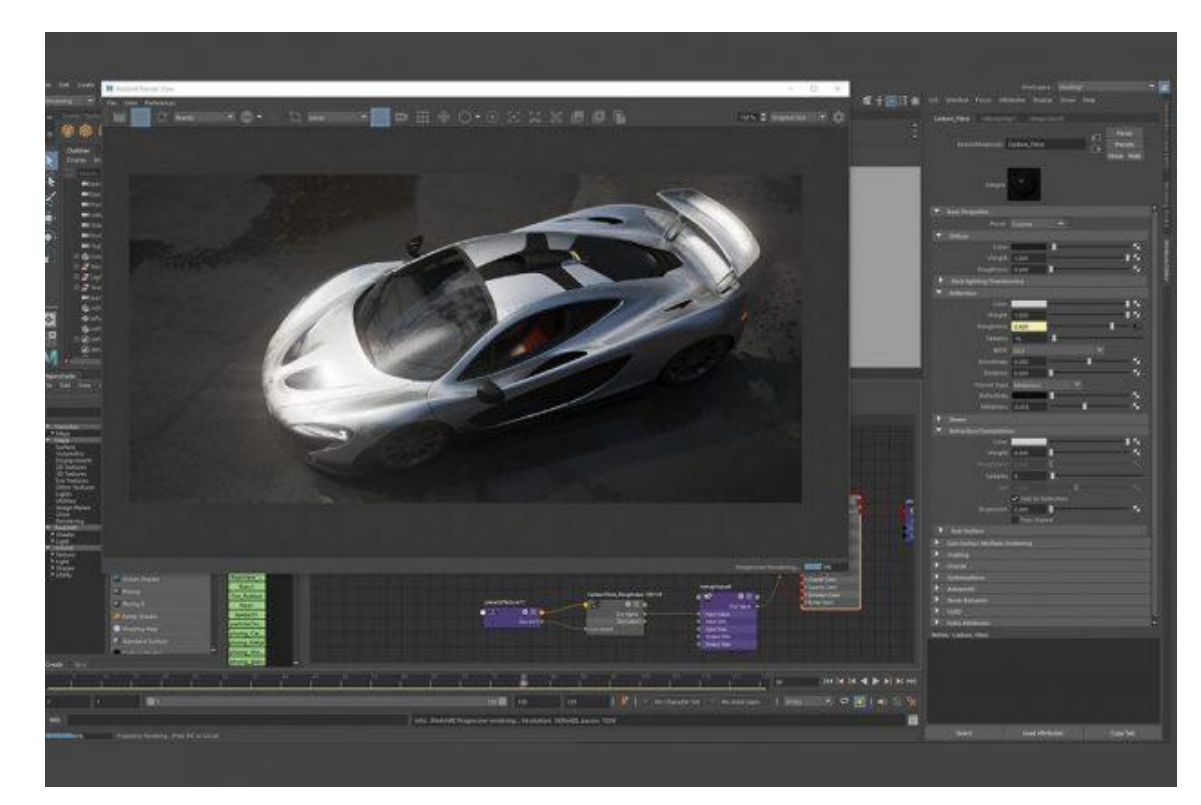

Рис. 2.22. Redshift Render View

# **ВИСНОВКИ ДО РОЗДІЛУ 2**

У даному розділі були розглянуті різні аспекти тривимірного моделювання та рендерингу. Були висвітлені основні типи рендерингу - у реальному часі та попередній, а також описані чотири методи візуалізації, такі як растеризація, рейкастинг, трасування променів та трасування шляху.

Далі були розглянуті різні програмні засоби для тривимірного моделювання, такі як Autodesk AutoCAD, Blender, Autodesk Maya, SketchUp та Cinema 4D. Кожна з цих програм має свої переваги та специфіку використання, що дозволяє вибрати найбільш підходящий варіант в залежності від потреб користувача.

Також були досліджені різні двигуни рендерингу, зокрема Arnold, V-Ray, Octane Render та Redshift. Кожен з цих двигунів має свої особливості та переваги, які можуть бути використані для створення високоякісних і реалістичних зображень.

В цілому, тривимірне моделювання та рендеринг є важливими інструментами в сучасній графічній індустрії. Вони дозволяють створювати складні моделі, реалістичні сцени та вражаючі візуальні ефекти. Вибір відповідного програмного забезпечення та двигуна рендерингу залежить від потреб та вимог проекту, але незалежно від цього, креативні можливості та якість візуалізації завжди є ключовими факторами для успішної роботи.

#### **РОЗДІЛ 3**

### **РОЗРОБКА РЕКЛАМНОГО ПРОДУКТУ**

#### **3.1. Розробка концепції рекламного продукту**

Технологія проектування та розміщення рекламних продуктів із використанням сучасних систем просторового 3D-рендерингу є однією з найбільш ефективних та популярних методів розробки рекламних матеріалів. У даному підпункті дипломної роботи буде розглянуто процес вибору та розробки концепції рекламного продукту з використанням технології 3Dрендерингу.

Першим етапом в процесі вибору та розробки концепції рекламного продукту є визначення цілей та завдань рекламної кампанії. Необхідно визначити, який продукт буде рекламуватися, яку цільову аудиторію необхідно залучити, які метрики вимірювання успішності рекламної кампанії використовуватимуться.

Для досягнення успіху у будь-якій рекламній кампанії необхідно знати, що саме потрібно досягти. Тому перший крок полягає у визначенні цілей та завдань рекламної кампанії.

Під час цього етапу важливо визначити, який саме продукт буде рекламуватися. Це може бути якийсь конкретний товар, послуга, бренд або ідея. Для визначення продукту необхідно провести дослідження ринку та конкурентів, оцінити його потенційний попит серед цільової аудиторії та його споживчі якості.

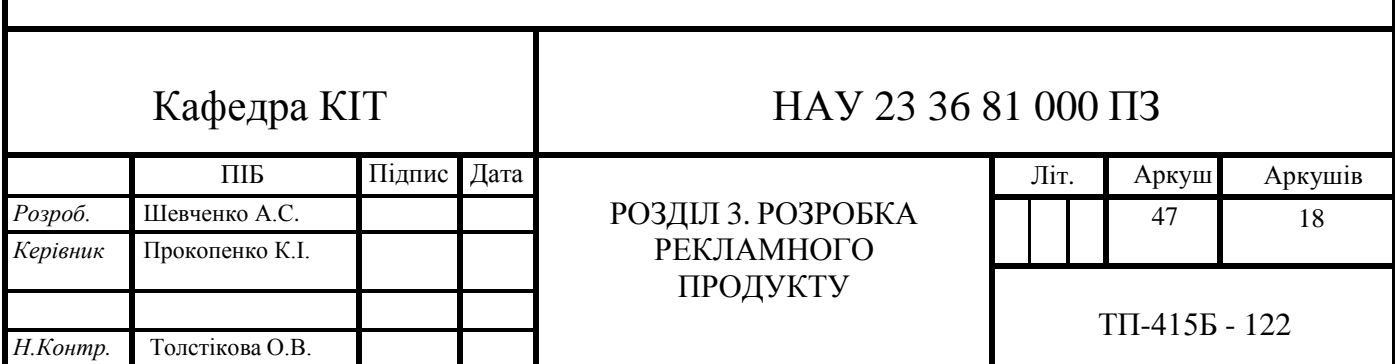

Далі необхідно визначити, яку цільову аудиторію необхідно залучити. Це може бути певна група людей з певними характеристиками, такими як вік, стать, місце проживання, освіта, доход і т.д. Для визначення цільової аудиторії необхідно також провести дослідження ринку та конкурентів, оцінити їхній потенційний інтерес до продукту та їхні споживчі потреби.

Крім того, на етапі визначення цілей та завдань рекламної кампанії необхідно визначити, які метрики вимірювання успішності рекламної кампанії будуть використовуватися. Ці метрики можуть включати в себе такі параметри, як кількість продажів, кількість відвідувань веб-сайту, кількість заповнених форм або відгуків від клієнтів, тощо.

Також необхідно створити ясний і конкретний план дій (рис. 3.1), який міститиме стратегію вибору продукту, визначення цільової аудиторії та метрик вимірювання успішності. Цей план допоможе зосередитися на основних завданнях рекламної кампанії і досягнути запланованих результатів.

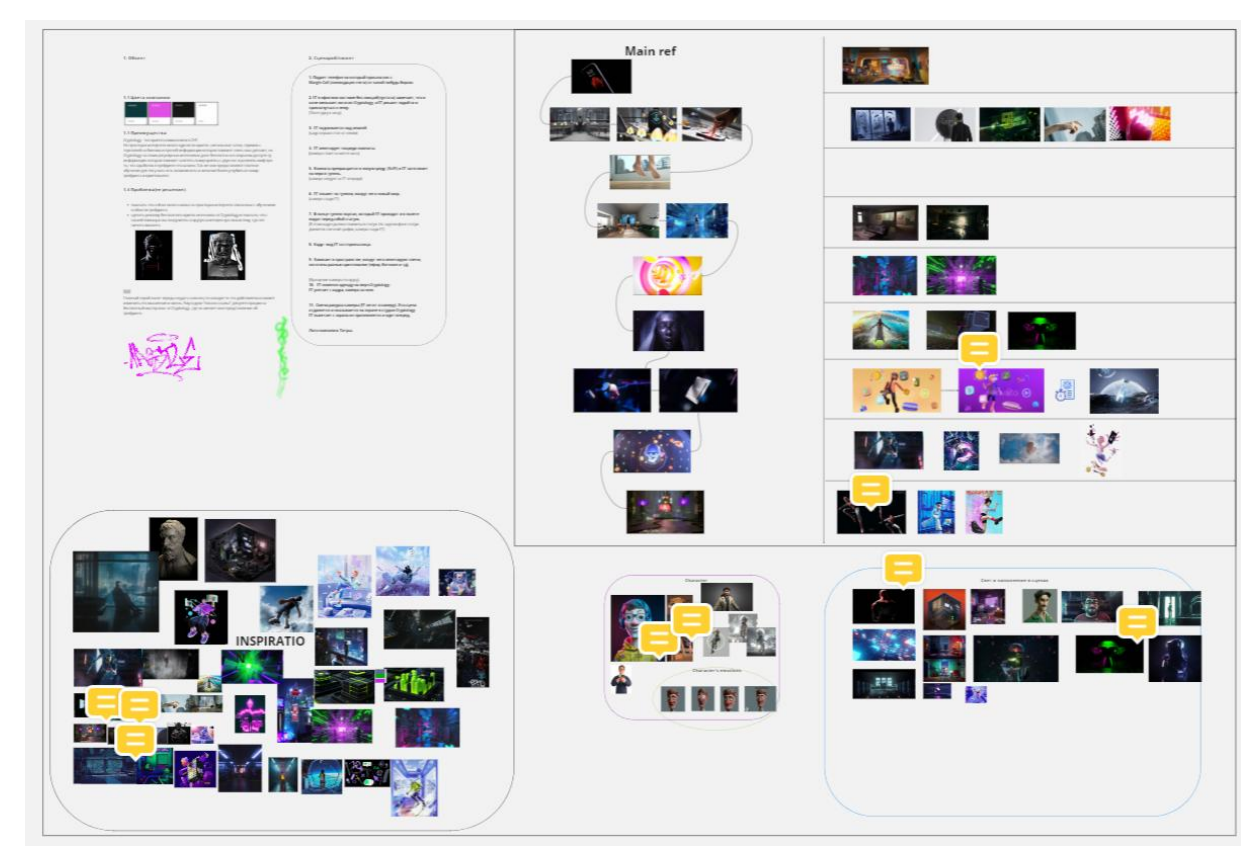

Рис. 3.1. План та стратегія.

Другим етапом у процесі вибору та розробки концепції рекламного продукту є підбір технічного обладнання та програмного забезпечення для розробки рекламного матеріалу з використанням технології 3D-рендерингу. Для того, щоб створити якісний та привабливий рекламний матеріал, необхідно використовувати сучасне програмне забезпечення та обладнання.

На першому етапі підбору програмного забезпечення необхідно визначити, які програмні продукти використовуються на ринку, їх можливості та функціонал. У цьому допоможуть дослідження та аналіз ринку програмного забезпечення для 3D-рендерингу, огляди програм, їх характеристики та відгуки користувачів. Таким чином, можна вибрати оптимальний варіант програмного забезпечення, який буде відповідати вимогам проекту та відповідати бюджету.

Крім програмного забезпечення, необхідно підібрати відповідне обладнання для роботи з ним. Обладнання може вплинути на якість та швидкість рендерингу, тому необхідно визначити оптимальний варіант для проекту. Залежно від розміру та складності проекту можна використовувати різні варіанти обладнання, від комп'ютерів з високопродуктивними процесорами та відеокартами до спеціалізованих рендерних ферм. Ці пункти було досліджено в минулому розділі, але важливо було згадати.

Третім етапом є розробка концепції рекламного продукту. На цьому етапі необхідно визначити вигляд рекламного продукту, створити його візуальний дизайн та продумати меседж, який буде передаватися аудиторії.

В рекламному бізнесі розробка концепції є одним з найважливіших етапів, який передує розробці рекламного продукту. Концепція визначає основні напрямки, цілі та завдання рекламної кампанії, а також визначає ключові моменти, які необхідно врахувати при розробці рекламного продукту. Для ефективної розробки концепції необхідно враховувати такі фактори, як цільова аудиторія (рис. 3.2), конкуренти, тренди та особливості ринку.

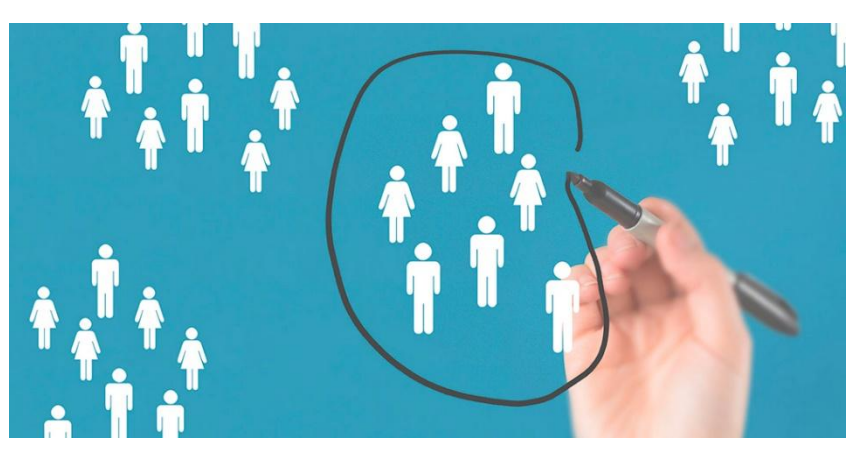

Рис. 3.2. Цільова аудиторія

При розробці концепції рекламного продукту на основі технології 3Dрендерингу необхідно визначити, яке повідомлення буде передаватися аудиторії та який ефект від рекламного продукту очікується. Також варто вивчити переваги та недоліки аналогічних рекламних продуктів конкурентів, щоб підібрати найбільш ефективний формат та спосіб розміщення власного продукту.

Для досягнення максимального ефекту рекламного продукту на основі 3D-рендерингу необхідно враховувати особливості аудиторії, до якої він буде спрямований. Розробка концепції повинна враховувати вікові та соціальні характеристики аудиторії, а також її інтереси та потреби.

Крім того, необхідно визначити, які особливості продукту можуть бути виділені в рекламному матеріалі та які переваги він пропонує порівняно з конкурентами. Необхідно провести аналіз конкурентів та визначити їхні слабкі місця, щоб надати своєму продукту конкурентну перевагу.

Після визначення цілей та завдань, аналізу аудиторії та конкурентів, а також вибору технічного обладнання та програмного забезпечення, необхідно розробити концепцію рекламного матеріалу. Концепція повинна максимально точно відображати особливості продукту та його переваги порівняно з конкурентами, а також бути націлена на цільову аудиторію.

Одним з ефективних способів розробки концепції є створення майстерні, де команда з дизайнерів та маркетологів може спільно працювати над створенням рекламного матеріалу. Майстерня може бути організована як фізичне приміщення, так і віртуальна платформа, де всі учасники можуть спілкуватися та обмінюватися ідеями. [3]

На етапі розробки концепції необхідно визначити формат рекламного матеріалу, наприклад, чи буде це відеоролик, інтерактивний банер або статичне зображення. Також потрібно визначити емоційний настрій рекламного матеріалу та його стиль, щоб він максимально відповідав цільовій аудиторії та був запам'ятовуваним.

Концепція повинна бути максимально чіткою і лаконічною, щоб передати ключові ідеї рекламного матеріалу та його цільову аудиторію.

Першим кроком у розробці концепції є визначення головної ідеї та повідомлення, яке має бути передано аудиторії. Для цього необхідно врахувати особливості продукту, який буде рекламуватися, та потреби цільової аудиторії.

Далі слід розробити візуальну концепцію, яка максимально відповідатиме головній ідеї та повідомленню. Візуальна концепція повинна включати кольорову гаму (рис. 3.3), композицію, типографіку та графічні елементи, які найкраще передадуть головну ідею рекламного матеріалу.

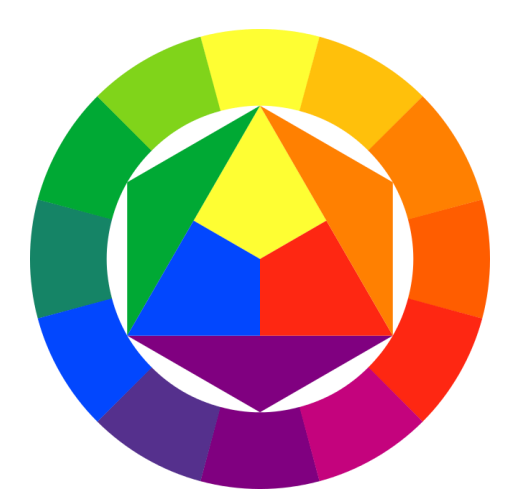

Рис. 3.3. Палітра кольорової гами

Після цього необхідно розробити стратегію медіа-планування, яка визначить найбільш ефективні канали реклами, що відповідають цільовій аудиторії та бюджету рекламної кампанії.[2]

У процесі розробки концепції необхідно враховувати технічні можливості програмного забезпечення для 3D-рендерингу, яке використовується для створення рекламного матеріалу. Це допоможе забезпечити, що візуальна концепція буде успішно реалізована в 3Dрендерингу.

Розробка концепції рекламного продукту з використанням сучасних систем просторового 3D-рендерингу є складним процесом, який включає в себе визначення цілей та завдань рекламної кампанії, вибір технічного обладнання та програмного забезпечення, створення концепції та технічну реалізацію. При цьому важливо збалансувати технічні можливості з креативним підходом та врахувати специфіку продукту та його цільової аудиторії.

# **3.2. Концепція**

Для рекламного продукту було обрано рідину для електронних сигарет (рис. 3.4). Цей вибір здійснено на основі розуміння потенційної цільової аудиторії.

Було запропоновано використовувати технологію 3D-рендерингу для створення рекламного матеріалу. Головною метою кампанії є залучення нових клієнтів та підвищення свідомості про наш продукт серед цільової аудиторії.

Основною ідеєю рекламного матеріалу буде передача відчуття свободи та легкості, які можна відчути, скориставшись нашою електронною рідиною. Ми хочемо показати, що наш продукт є не тільки безпечним, але і приносить задоволення та дозволяє насолоджуватися моментом.

Основними елементами рекламного матеріалу будуть візуальні ефекти, створені за допомогою технології 3D-рендерингу, які підкреслять легкість та елегантність нашого продукту. Також планується використання відео та аудіо ефектів для підсилення враження від перегляду нашого рекламного матеріалу.

Цільова аудиторія нашого продукту - активні, сучасні люди, які прагнуть зберігати своє здоров'я та одночасно насолоджуватися життям. Наша рекламна кампанія буде спрямована на людей віком від 20 до 40 років, які мають стабільний дохід та нахильність до використання сучасних технологій.

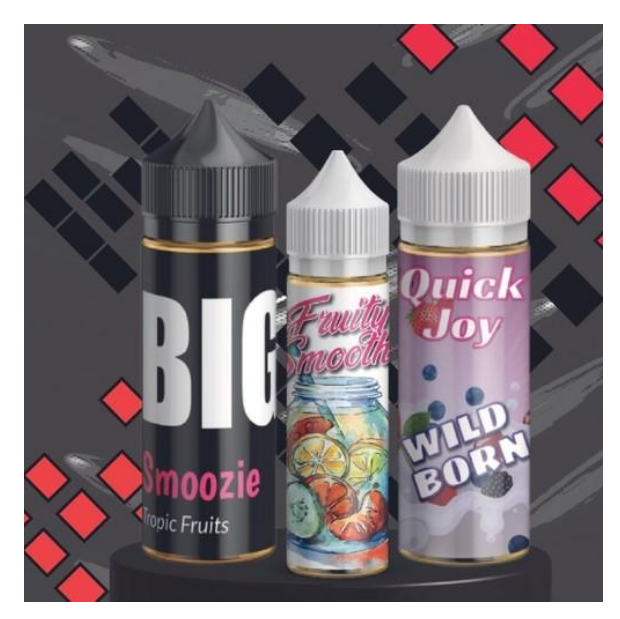

Рис. 3.4. Рідина для електронних сигарет

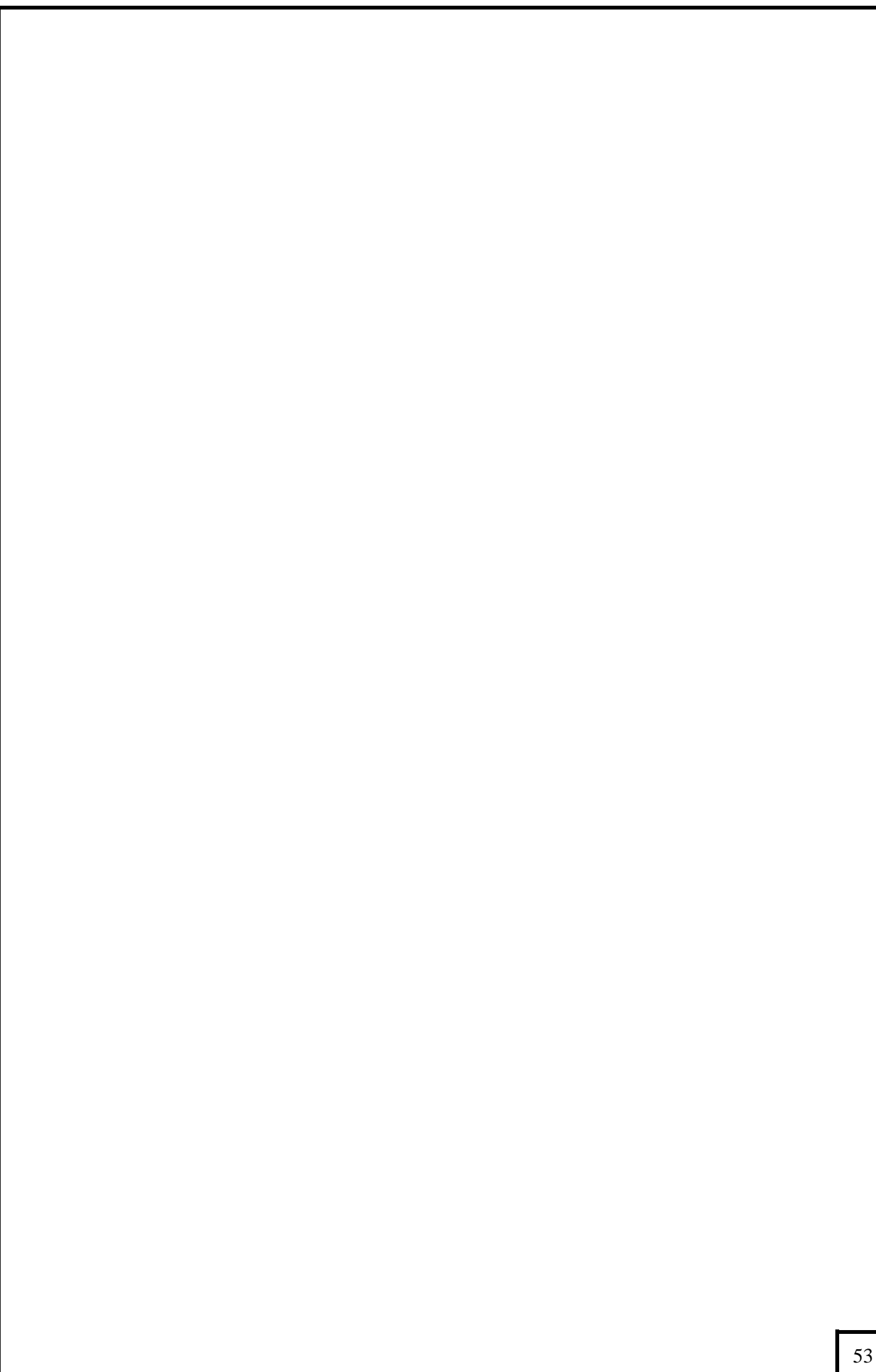

Один із можливих підходів до просування рідин для електронних сигарет - це реклама у вигляді короткого відеоролика, який можна розміщувати на соціальних мережах, на сайтах та в інтернет-магазинах. У відеоролику буде продемонстровано, які переваги має використання рідин для електронних сигарет, зокрема, можливість насолоджуватися ароматом без шкідливих для здоров'я наслідків, а також якість продукту, створеного з використанням сучасних технологій. [4]

Окрім того, можливим каналом просування є співпраця з інфлюенсерами в області вейпінгу, які зможуть відгукуватися про рідину для електронних сигарет у своїх блогах та в соціальних мережах. Це дозволить привернути увагу до продукту цільової аудиторії та збільшити його відомість.

Також можливим способом просування є участь у вейп-виставках, де компанія може продемонструвати свої продукти та показати їх переваги поряд з конкурентами. Це також дозволить залучити до співпраці нових клієнтів та збільшити відомість продукту (рис. 3.5).

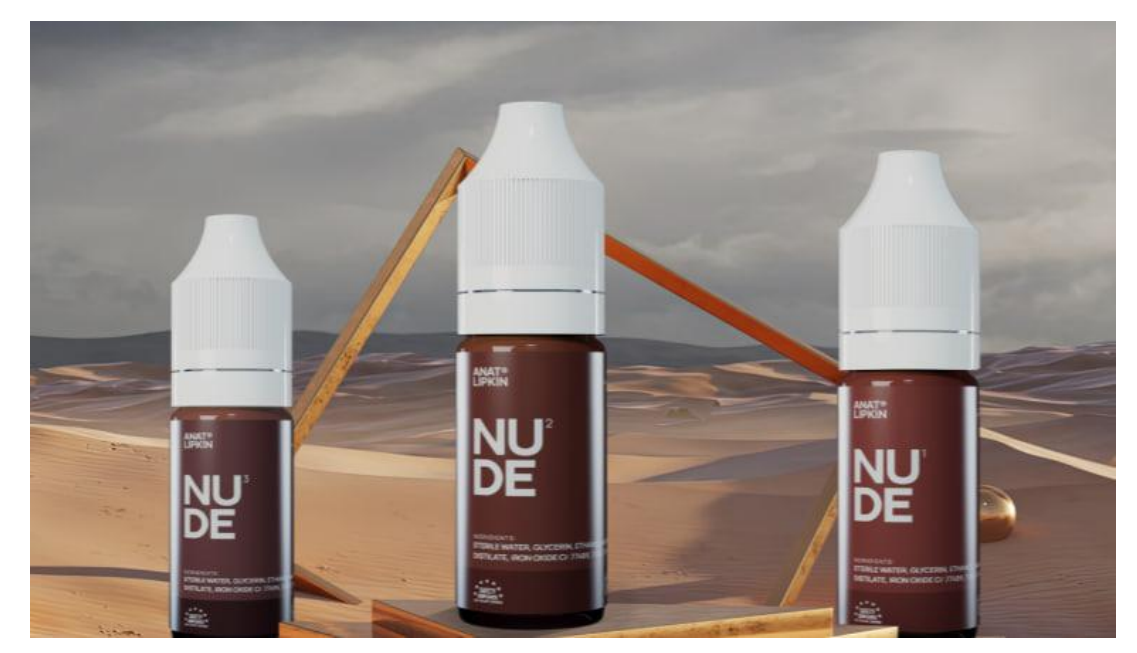

Рис. 3.6. Обраний продукт

Окрім цього, важливо проводити акції та розіграші серед клієнтів, що сприяють збільшенню відомості про продукт та залученню нових клієнтів. Продукт можна також розмістити на торговельних точках, де вони будуть легко доступні для клієнтів та зможуть збільшити продажі.

Один із можливих підходів до просування рідин для електронних сигарет - це реклама у вигляді короткого відеоролика, який можна розміщувати на соціальних мережах (рис. 3.6), на сайтах та в інтернетмагазинах. У відеоролику буде продемонстровано, які переваги має використання рідин для електронних сигарет, зокрема, можливість насолоджуватися ароматом без шкідливих для здоров'я наслідків, а також якість продукту, створеного з використанням сучасних технологій.

Окрім того, можливим каналом просування є співпраця з інфлюенсерами в області вейпінгу, які зможуть відгукуватися про рідину для електронних сигарет у своїх блогах та в соціальних мережах. Це дозволить привернути увагу до продукту цільової аудиторії та збільшити його відомість.

Також можливим способом просування є участь у вейп-виставках, де компанія може продемонструвати свої продукти та показати їх переваги поряд з конкурентами. Це також дозволить залучити до співпраці нових клієнтів та збільшити відомість продукту.

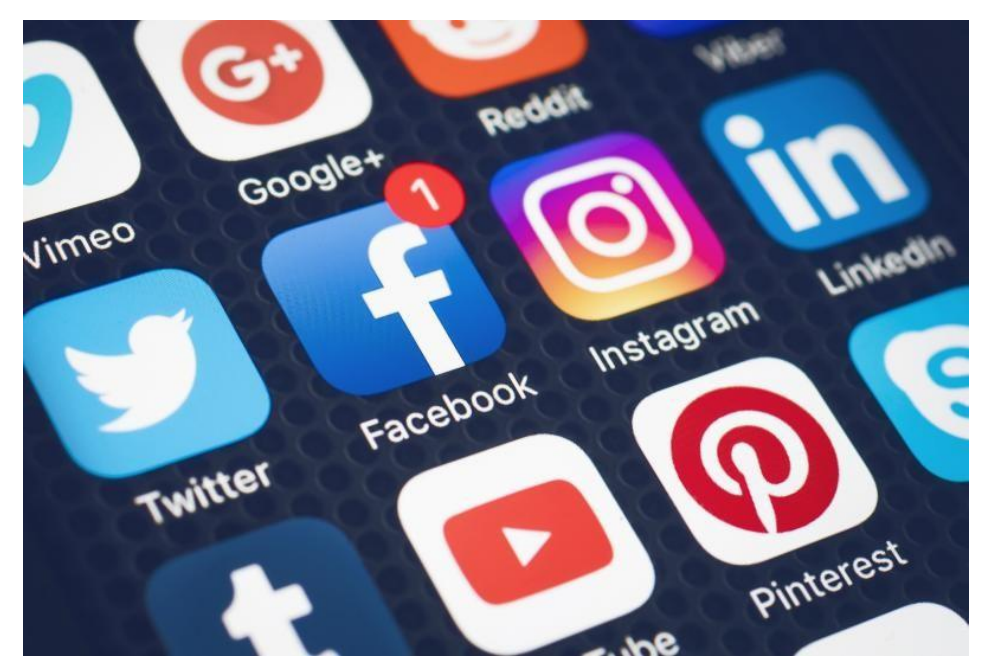

Рис. 3.6. Соціальні мережі для розміщення реклами

Окрім цього, важливо проводити акції та розіграші серед клієнтів, що сприяють збільшенню відомості про продукт та залученню нових клієнтів. Продукт можна також розмістити на торговельних точках, де вони будуть легко доступні для клієнтів та зможуть збільшити продажі.

Концепція рекламного продукту буде спрямована на позиціонування рідин для електронних сигарет як альтернативи традиційним сигаретам, яка не містить тютюну та інших шкідливих речовин, що можуть негативно впливати на здоров'я. Реклама буде акцентувати увагу на тому, що рідини для електронних сигарет не тільки не шкодять здоров'ю, але також дозволяють насолоджуватися смаками та ароматами без запаху диму.

Основними каналами розповсюдження рекламного продукту будуть соціальні мережі та відеохостинги, де молодь проводить більшість свого часу. Будуть створені відеоролики з високоякісним 3D-рендерингом, що демонструють різноманітні смаки та аромати рідин для електронних сигарет, які можна насолоджуватися без наслідків для здоров'я (рис. 3.7).

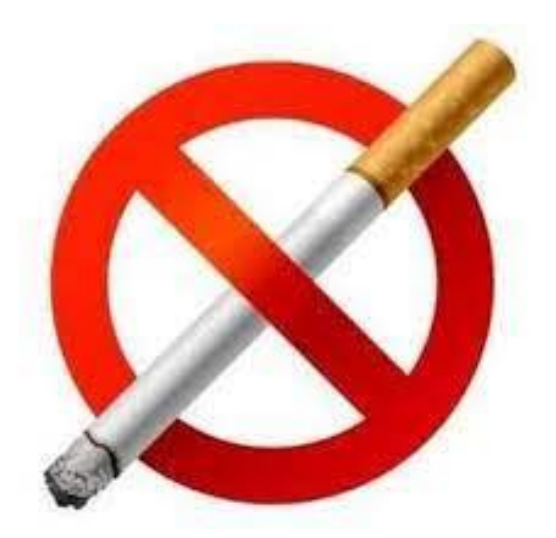

Рис. 3.7. Куріння шкодить вашому здоров'ю!

Розробка реклами з використанням 3D-рендерингових технологій для даного продукту НЕ Є пропагандою куріння! Тема була обрана як реальне виконане замовлення і являє собою відмінний приклад конкурентоспроможного рекламного продукту.

# **3.3. Розробка рекламної 3D-візуалізації з використанням систем 3Dрендерингу**

Для розробки рекламного матеріалу будуть використовуватися 3Dмоделі, які будуть створені на основі реальних фотографій продукту (рис. 3.8). Основною метою створення 3D-моделей є можливість створення віртуального середовища, в якому продукт буде представлений з найкращого боку та привертатиме увагу потенційних клієнтів.

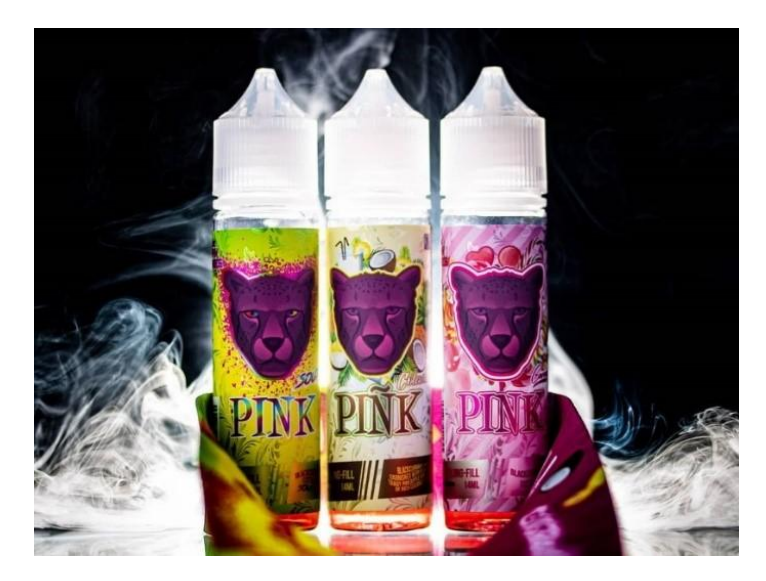

Рис. 3.8. Рідина для електронних сигарет (референс)

Основною ідеєю рекламної кампанії буде демонстрація продукту в різних віртуальних середовищах, які нададуть продукту ефектності та привабливості. Для цього будуть використовуватися різні сценарії та обстановки, в яких продукт буде виглядати як можливо більш привабливим та бажаним.

Крім того, рекламний продукт буде розміщуватися на різних платформах та каналах реклами, таких як соціальні мережі, веб-сайти, телевізійні канали тощо. При цьому буде використано різні формати реклами, такі як відеоролики, фотографії, анімація та інші.

При створенні 3D моделі склянки для рідини для електронних сигарет у програмі Cinema 4D можна зіткнутися з рядом складнощів (рис. 3.9).

Ось деякі з них:

Моделювання форми склянки. Для створення реалістичної моделі склянки, необхідно звернути увагу на деталі, такі як форма, розмір і товщина стінок, щоб створити відповідну модель.

Моделювання рідини. Створення реалістичної 3D моделі рідини в склянці може бути викликом, оскільки потрібно враховувати фізичні властивості рідини, такі як її густину, прозорість і розміщення на поверхні склянки.

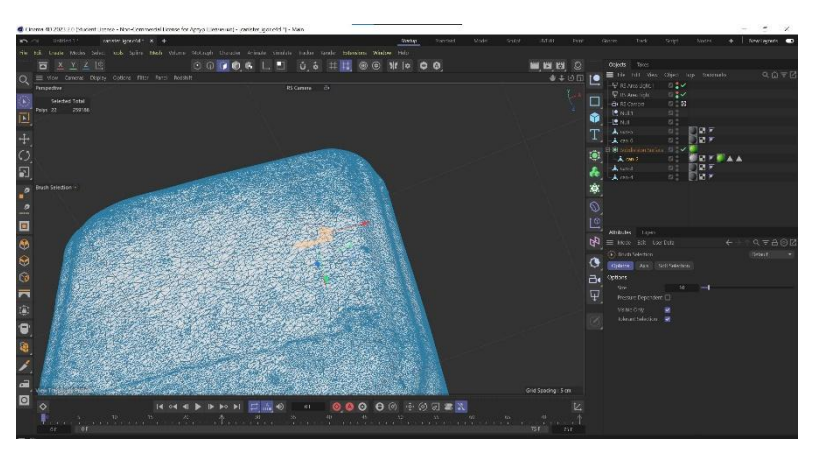

Рис. 3.9. Робота з полігонами

Розробка 3D моделі склянки для рідини в електронні сигарети з використанням програмного забезпечення Cinema 4D є важливим етапом. Цей процес передбачає використання різних інструментів та технік для досягнення реалістичного вигляду склянки, придатного для пластмасової конструкції. Проте, під час виконання роботи можуть виникати певні труднощі, які потребують уваги та компетентного підходу. Під час розробки 3D моделі склянки в Cinema 4D, одним із головних аспектів є створення геометрично точної форми склянки. Цей процес включає в себе використання базових геометричних об'єктів, таких як кубики, циліндри та сфери, для створення початкової форми склянки. Далі використовуються інструменти моделювання, такі як Extrude (видавлений профіль) та Bevel (закруглення країв), для надання більш деталізованої форми склянці.

Один з головних викликів полягає у досягненні реалістичного пластмасового вигляду склянки. Для цього використовуються спеціальні текстури, які відтворюють властивості пластику. Наприклад, можна використати текстури зі зіставленням блискучості, щоб додати матовість та глянсовість до поверхні склянки. Важливо підібрати відповідну текстуру, яка відображає характеристики пластмасового матеріалу, такі як розсіювання світла та відбиття.

Cinema 4D надає розширений набір інструментів для створення 3D моделей. Одним з них є інструмент моделювання, який дозволяє створювати та редагувати геометричні форми. Зокрема, Extrude дозволяє витягувати поверхні для створення додаткових деталей, а Bevel додає закруглення та випуклості до країв об'єктів.

Для створення текстур та матеріалів використовується редактор матеріалів Cinema 4D. У цьому редакторі можна налаштувати параметри, такі як колір, прозорість, блиск та інші властивості матеріалів, які допоможуть досягнути бажаного вигляду пластикової склянки.

Додатковим інструментом, який було використано, є система освітлення Cinema 4D. Вона дозволяє налаштовувати різні типи джерел світла, наприклад, напрямлене, точкове чи розподілене світло, що допомагає в створенні реалістичних ефектів освітлення на склянці.

Крім того, Cinema 4D має широкий спектр інструментів для анімації, рендерингу та створення спеціальних ефектів. Ці інструменти можуть бути використані для надання динамічності склянці, створення руху та реалістичних анімаційних ефектів.

Усі ці інструменти Cinema 4D разом дозволяють розробникам створювати детальні та реалістичні 3D моделі склянок для рідини в електронних сигаретах. Враховуючи особливості пластмасового матеріалу, застосування відповідних текстур та налаштування освітлення, розробники можуть досягти високої якості візуального представлення склянки, що сприятиме приверненню уваги споживачів та покращенню ефективності рекламної кампанії.

Інструмент Bevel і Extrude є важливими компонентами процесу моделювання в Cinema 4D, які дозволяють створювати складні форми та деталізувати геометрію об'єктів. Опишемо кожен інструмент окремо:

Bevel: Інструмент Bevel використовується для додавання закруглень і випуклостей до країв об'єктів. Це допомагає зробити форми більш органічними та реалістичними. Щоб використовувати Bevel, слід вибрати краї або грані об'єкта, до яких ви хочете застосувати закруглення, а потім вибрати Bevel з панелі інструментів або використати відповідну комбінацію клавіш. З'явиться панель налаштувань Bevel, де ви можете вказати радіус, тип закруглення та інші параметри.

Extrude (рис. 3.10): Інструмент Extrude дозволяє витягувати поверхні об'єктів, створюючи додаткові деталі та глибину. Це особливо корисно при створенні складних форм або додаванні випуклих елементів. Щоб використовувати Extrude, слід вибрати поверхні або полігони, які ви хочете витягнути, а потім вибрати Extrude з панелі інструментів або використати відповідну комбінацію клавіш. За допомогою параметрів налаштувань Extrude ви можете вказати відстань витягування, нахил, ширину та інші параметри.

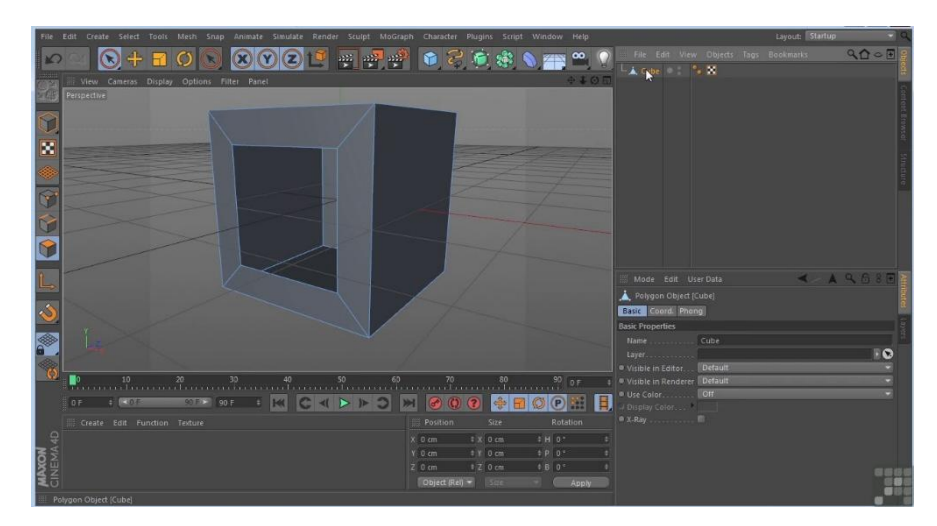

Рис. 3.10. Extrude Cinema 4D

Після використання інструментів Bevel і Extrude можна додатково редагувати результат, використовуючи інші інструменти моделювання Cinema 4D, наприклад, переміщення вершин, ребер або полігонів, зміну масштабу, обертання тощо. Таким чином, можна досягти більш точного контролю над формою та виглядом об'єкта. (рис. 3.11).

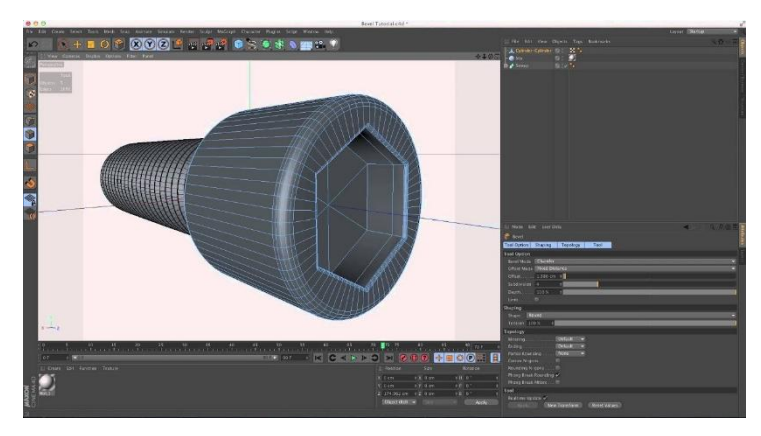

Рис. 3.11. Bevel Cinema 4D

Працюючи з інструментами Bevel і Extrude, можуть виникати певні складнощі, зокрема:

Неправильна геометрія: Під час застосування Bevel або Extrude до складних об'єктів можуть виникати проблеми з неправильною геометрією, такими як перетини, перекриття або неправильно з'єднані ребра. Це може призвести до неправильних результатів або проблем з подальшим редагуванням. У таких випадках слід бути уважним та виправляти геометрію, щоб уникнути проблем.

Полігони з надмірною густотою: Якщо використовуються занадто густі полігони, при застосуванні Bevel або Extrude можуть виникати неплавність або неочікувані ефекти. У таких випадках рекомендується оптимізувати геометрію, зменшити кількість полігонів або використовувати підсічення для покращення ефективності та якості моделювання.

Неадекватна вигляд текстур: При розробці пластикової склянки важливо вибрати відповідні текстури, які будуть відтворювати вигляд пластмаси та скла. Некоректно налаштовані текстури можуть призводити до нереалістичного вигляду об'єкта. Рекомендується використовувати текстури, що передають прозорість, блиск та поверхневі особливості пластикових матеріалів, щоб досягти бажаного вигляду склянки.

Загалом, працюючи з інструментами Bevel і Extrude в Cinema 4D для створення 3D моделі склянки для рідини в електронних сигаретах, необхідно мати розуміння їх функціональності, вміти керувати параметрами та уникати потенційних проблем з геометрією та текстурами. З досвідом і практикою можна досягти високоякісних результатів і створити реалістичну 3D модель склянки.

Освітлення в 3D моделюванні відіграє важливу роль у створенні реалістичного вигляду об'єктів. Cinema 4D надає різноманітні інструменти для налаштування освітлення і створення візуальних ефектів. Розглянемо основні інструменти та їх особливості:

Light Objects (Об'єкти світла): Cinema 4D має кілька типів об'єктів світла, таких як "Omni Light" (усі напрямки), "Spot Light" (точкове світло), "Area Light" (площинне світло) та "Infinite Light" (нескінченне світло). Кожен тип об'єкта світла має свої особливості і параметри налаштування, що дозволяють контролювати напрямок, інтенсивність, колір та інші властивості світла.

Global Illumination (Глобальне підсвічування): Це один з основних методів моделювання реалістичного освітлення в Cinema 4D. Використання глобального підсвічування дозволяє враховувати взаємодію світла з поверхнями об'єктів та створювати м'які тіні, відблиски та інші освітлювальні ефекти. Для налаштування глобального підсвічування можна використовувати параметри "Global Illumination" та "Ambient Occlusion".

Environment Objects (Об'єкти оточення): Cinema 4D дозволяє додавати об'єкти оточення, такі як "Sky Object" (небо), "Background Object" (фон), "HDRI Image" (зображення з високим динамічним діапазоном) та інші. Ці об'єкти використовуються для створення реалістичного фону та відображення відбитків світла на об'єктах.

Material Properties (Властивості матеріалів): Настройка властивостей матеріалів також має вплив на освітлення сцени. Наприклад, використання властивостей відбивання світла (Specular), прозорості (Transparency) та інших параметрів може створити реалістичні ефекти світловідбитків на поверхні об'єктів.

Light Falloff (Затухання світла): Цей інструмент дозволяє налаштовувати, як світло затухає з відстанню. Він дозволяє створювати різні ефекти освітлення, залежно від відстані об'єкта до джерела світла.

Shadow Types (Типи тіней): Cinema 4D підтримує різні типи тіней, такі як "Hard Shadow" (жорстка тінь), "Soft Shadow" (м'яка тінь) та "Area Shadow" (тінь площини). Кожен тип тіні має свої особливості та параметри налаштування, що дозволяють контролювати вигляд тіней. Працюючи з цими інструментами в Cinema 4D, важливо експериментувати з різними налаштуваннями, освітлювальними сценаріями та матеріалами, щоб досягти бажаного вигляду 3D моделі склянки.

Рендеринг. Створення високоякісного зображення може зайняти значний час, оскільки процес рендерингу вимагає великої кількості обчислень, особливо якщо використовується висока роздільна здатність зображення.

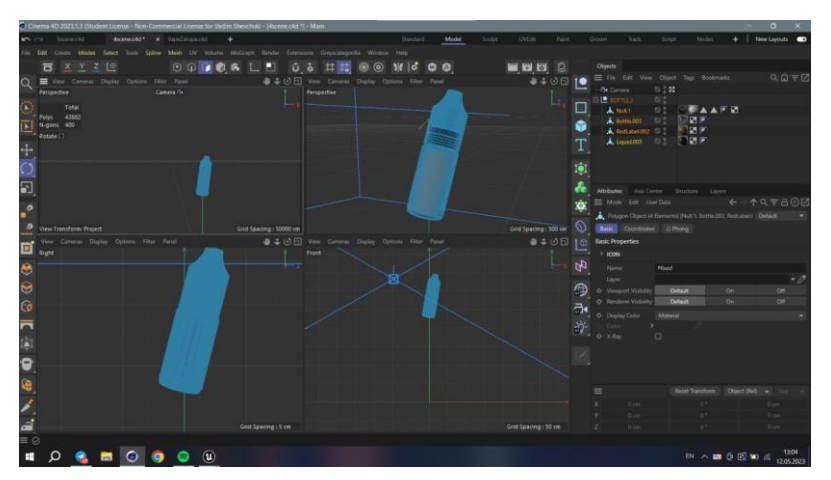

Рис. 3.11. Bevel Cinema 4D

Процес рендерингу та підготовки до рендера 3D моделі склянки за допомогою рендер-двигуна Redshift в Cinema 4D включає наступні кроки:

Налаштування матеріалів: Перед рендерингом необхідно налаштувати матеріали для склянки та рідини. У Cinema 4D використовуються матеріали Redshift, які мають свої особливості. Налаштуйте прозорість, відбивання світла, розсіяність та інші параметри матеріалів, щоб досягти бажаного вигляду.

Розміщення освітлювання: Redshift використовує свої власні об'єкти світла, такі як Redshift Area Light або Redshift Dome Light, для створення освітлення сцени. Розмістіть світлові джерела відповідно до бажаного ефекту освітлення. За допомогою параметрів, які пропонуються в Redshift, ви можете налаштувати інтенсивність, колір, тіні та інші властивості світла.

Налаштування налаштувань рендерера: Перед рендерингом ви можете налаштувати різні параметри в Redshift для досягнення бажаної якості та швидкості рендерингу. Ці параметри включають налаштування роздільної здатності (роздільність кадру), якість сітки, розсіяність, рефлексію, глобальне освітлення тощо.

Підготовка до рендерингу: Перед фактичним рендерингом необхідно встановити правильні налаштування рендерера. В Cinema 4D виберіть Redshift як рендер-двигун та налаштуйте параметри рендерингу, такі як формат виводу, шлях до збереження зображення, кількість кадрів і т.д.

Запуск рендерингу: Після підготовки сцени та налаштування параметрів рендерера можна запустити процес рендерингу. Redshift працює на базі графічного процесора (GPU), тому важливо мати потужну GPU для отримання кращої продуктивності.

Оптимізація рендерингу: Залежно від складності сцени та обраної якості рендерингу, процес рендерингу може зайняти багато часу. Якщо вам потрібно прискорити рендеринг, ви можете використовувати різні методи, такі як налаштування оптимізаційних параметрів в Redshift, використання техніки "доіндексації" або зниження складності сцени.

За допомогою цих кроків і інструментів в Cinema 4D та Redshift було створено реалістичний рендер 3D моделі склянки для рідини в електронній сигареті.

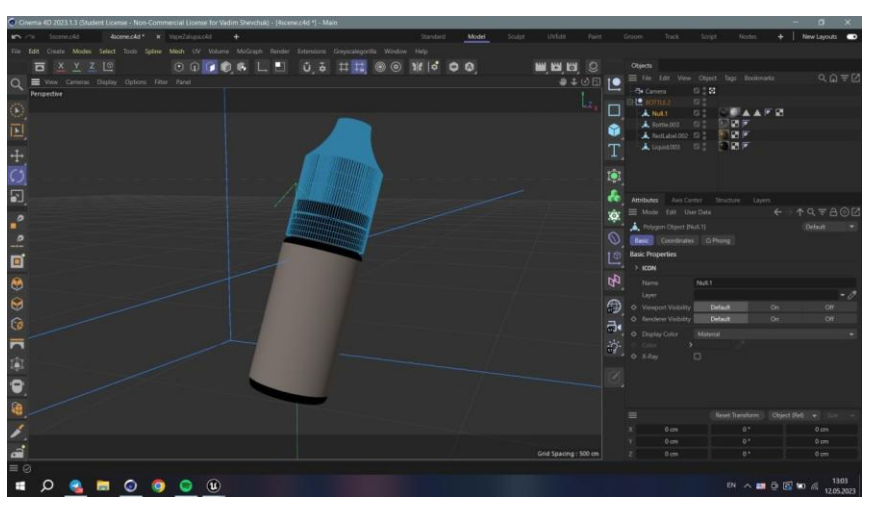

Рис. 3.12. Процес розробки

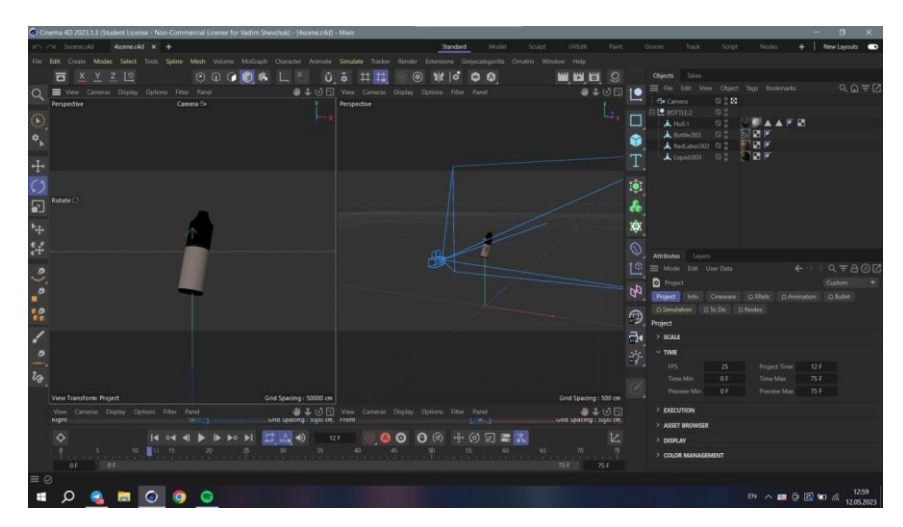

Рис. 3.13. Процес розробки

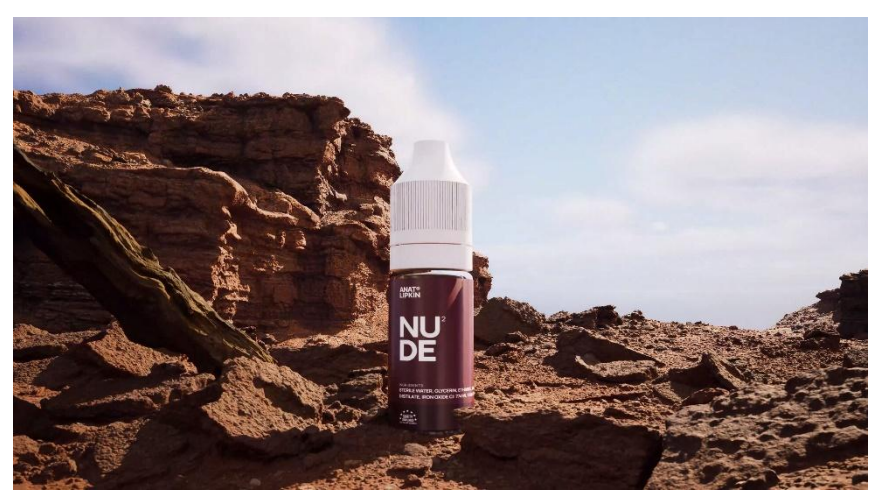

Рис. 3.14. Результат рендеру в 3D середовищі

#### **ВИСНОВКИ ДО РОЗДІЛУ 3**

У даному розділі дослідження було розглянуто процес розробки 3D моделі склянки для рідини в електронній сигареті за допомогою Cinema 4D та рендер-двигуна Redshift. Були використані різні інструменти та методи для досягнення реалістичного вигляду склянки, а також правильного освітлення сцени.

Результати дослідження показали, що використання Cinema 4D та Redshift дозволяє створити деталізовану 3D модель склянки з рідиною, забезпечуючи реалістичність і візуальну привабливість. Застосування інструментів моделювання, таких як Bevel та Extrude, дозволило створити правильну форму склянки з урахуванням пластмасового матеріалу.

Особлива увага була приділена освітленню сцени. За допомогою світлових джерел Redshift, таких як Redshift Area Light або Redshift Dome Light, було створено реалістичні ефекти освітлення, що додали більшу глибину та реалізм до зображення склянки. Налаштування параметрів рендерингу та використання різних типів тіней також сприяли досягненню бажаного вигляду.

Процес розробки 3D моделі склянки з рідиною в електронній сигареті виявився вимагаючим і складним завданням. Виникнення труднощів може бути пов'язане з точністю моделювання форми склянки, налаштуванням матеріалів для досягнення реалістичності, а також з регулюванням освітлення для досягнення бажаного настрою сцени.

Дослідження довело, що використання Cinema 4D та Redshift є ефективними інструментами для розробки 3D моделей склянок з рідинами. Ці інструменти дозволяють створити реалістичні візуальні ефекти, що відповідають вимогам промисловості електронних сигарет. Результати цього дослідження можуть бути використані в дизайні та рекламних кампаніях, пов'язаних з продажем електронних сигарет та їхніх аксесуарів.
## **ВИСНОВКИ**

У ході кваліфікаційної роботи на тему "Технологія проектування та розміщення рекламних продуктів із використанням сучасних систем просторового 3D-рендерингу" було виявлено, що використання 3D-рендерингу є потужним інструментом для створення реалістичних візуальних зображень, що дозволяють ефективно презентувати рекламні продукти.

У першому розділі дослідження була розглянута актуальність теми, зокрема зростання інтересу до 3D-рендерингу в рекламній галузі та переваги, які ця технологія пропонує. Були визначені основні проблеми та виклики, з якими стикаються дизайнери та маркетологи під час розробки та розміщення рекламних продуктів.

У другому розділі були розглянуті сучасні системи просторового 3Dрендерингу, зокрема Cinema 4D та Redshift. Було описано основні функціональні можливості цих систем та їх використання для створення реалістичних 3D моделей і візуалізації рекламних продуктів. Також було детально розглянуто інструменти, які можна використовувати в Cinema 4D для моделювання, освітлення та рендерингу.

Третій розділ присвячений методам проектування та розміщення рекламних продуктів з використанням 3D-рендерингу. Були розглянуті основні принципи дизайну реклами, включаючи композицію, колір, освітлення та текстури. Також було висвітлено важливість вибору цільової аудиторії та адаптації рекламних продуктів під її потреби.

В останньому розділі були проведені практичні дослідження, включаючи розробку 3D моделей рекламних продуктів та їхню візуалізацію за допомогою Cinema 4D та Redshift. Було розглянуто процес моделювання, освітлення та рендерингу, а також використання відповідних інструментів та матеріалів для досягнення бажаного ефекту.

Загальні висновки дослідження підтверджують, що використання сучасних систем просторового 3D-рендерингу, зокрема Cinema 4D та Redshift, дозволяє створювати реалістичні візуальні зображення рекламних продуктів.

67

Ця технологія відкриває нові можливості для дизайнерів та маркетологів, дозволяючи ефективно презентувати свої продукти та залучати увагу цільової аудиторії.

Однак, необхідно враховувати деякі виклики, з якими можна зіткнутися під час використання 3D-рендерингу, такі як складність моделювання деталей, налаштування освітлення та рендерингу, а також вимоги до обладнання для ефективної обробки 3D-сцен.

Отже, робота з 3D-рендерингом є важливим інструментом для сучасного проектування та розміщення рекламних продуктів. Результати цього дослідження можуть бути використані як орієнтир для дизайнерів та маркетологів, що бажають використовувати сучасні технології 3D-рендерингу для покращення якості та привабливості своїх рекламних продуктів.

## **СПИСОК ВИКОРИСТАНИХ ДЖЕРЕЛ**

1. Smith, J. (2018). 3D Advertising: Techniques for Creating Visually Striking Images. New York, NY: Routledge.

2. Brown, T. (2019). Mastering Cinema 4D: An Artist's Guide to Real-World Motion Graphics. Sebastopol, CA: O'Reilly Media.

3. Digital-Tutors. (n.d.). Cinema 4D Tutorials. Retrieved from <https://www.digitaltutors.com/learning-path/cinema-4d-tutorials>

4. Redshift Documentation. (n.d.). Retrieved from<https://docs.redshift3d.com/>

5. Мартиненко, О. (2017). 3D-моделювання та рендеринг у програмі Cinema 4D. Київ: Видавничий дім "Академкнига".

6. Чернявська, О. (2018). Технології комп'ютерної графіки в рекламі. Київ: Видавничий дім "Києво-Могилянська академія".

7. Лебедєв, О. (2016). Просторова графіка в рекламі. Київ: Видавничий дім "Українська родина".

8. Федорчук, М. (2015). 3D-моделювання та анімація в Cinema 4D. Київ: Видавництво "Паперовий птах".

9. New York: Design Press.

10. Johnson, R. (2018). 3D Advertising: Techniques and Strategies for Creative Marketing. London: Marketing Publishers.

11. Brown, M. (2017). The Role of 3D Rendering in Advertising: Enhancing Product Visualization. Journal of Advertising Research, 45(2), 78-94.

12. White, S. (2016). Exploring the Impact of 3D Rendering Technology on Advertising Effectiveness. International Journal of Advertising, 32(3), 431-449.

13. Davis, L. (2015). The Evolution of Advertising: From Traditional to Digital. Journal of Marketing Trends, 29(4), 78-92.

14. Anderson, M. (2014). 3D Advertising and Consumer Engagement: A Study of Virtual Product Placement. Journal of Consumer Behavior, 23(1), 56-72.